# **BAB IV**

# **ANALISA DAN PEMBAHASAN**

#### **4.1 Hasil**

Pada bab ini diberikan pemaparan perhitungan momen pelat lantai dan perhitungan tulangan yang digunakan pada pelat. Pada perhitungan pelat berisi perhitungan pelat dengan metode koefisien momen berdasarkan pada tabel PBI-1971 yang mana digunakan untuk menghitung perencanaan momen pelat dan perhitungan pelat dengan menggunakan SAP 2000. Setelah perhitungan dengan menggunakan metode koefisien momen dan SAP 2000 maka dilakukan perbandingan antara perhitungan dengan menggunakan metode koefisien momen dan SAP 2000 untuk memeproleh presentasi perbedaan yang akan ditunjukan melalui kurva perbandingan. Berdasarkan perhitungan momen pelat maka dilanjutkan perhitungan tulangan yang akan digunakan pada pelat.

## **4.2 Pengumpulan Data**

Data yang dimaksudkan adalah data beban pada pelat, tebal pelat, kuat tekan beton, mutu baja, berat jenis spesi dan berat jenis beton.

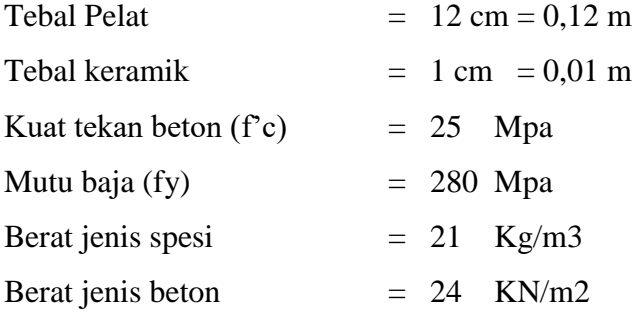

### **4.3 Perencanaan Pembebanan Pada Pelat**

#### **4.3.1 Beban hidup (qLL)**

Beban hidup merupakan beban yang terjadi akibat beban manusia, yaitu penghuni atau pengguna gedung dan kedalamannya termasuk beban – beban pada lantai yang berasal dari barang yang berpindah. Dalam SNI 2847–2019 Beban.

Minimum untuk Perencanaan Bangunan Gedung dan Struktur khususnya bangunan sekolah, diantaranya sebagai berikut:

Peninjauan pelat lantai ini pada **" Gedung Sekolah"**

Ruang kelas  $= 1,92$  KN/m2

### **4.3.2 Beban Mati (qDL)**

Beban mati adalah beban yang berasal dari berat bangunan itu sendiri, mencakup komponen struktural dan arsitektural, dan juga semua peralatan lainnya yang terpasang di bangunan tersebut. Umumnya, beban ini bersifat tetap atau tidak berubah seiring berjalannya waktu. Beban mati yang ada pada ruang kelas yakni terlihat pada Tabel 4.1 berikut ini:

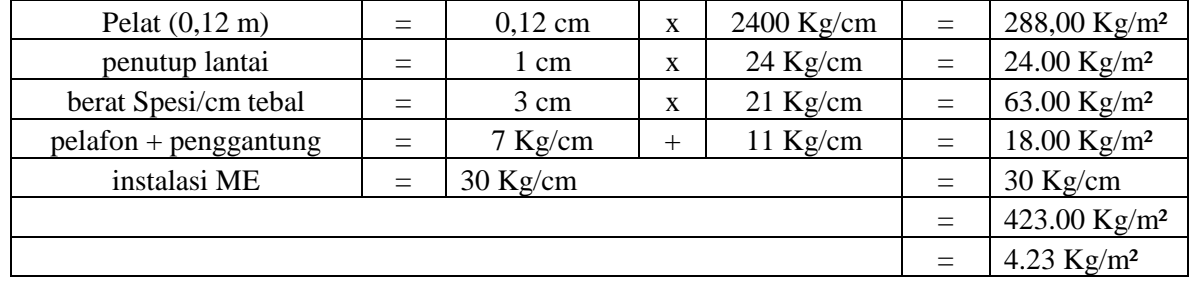

#### **Tabel 4.1 Beban Mati**

#### **4.3.3 Beban Ultimate (qu)**

Beban ultimate adalah beban terbesar yang dapat ditahan oleh suatu struktur sebelum mengalami kegagalan struktural. Beban ultimate harus dapat diantisipasi dan diperhitungkan dalam desain bangunan atau konstruksi untuk memastikan kekuatan, stabilitas, dan keamanan struktur tersebut. Sehingga beban ultimate yang digunakan untuk pelat menggunakan rumus 1,2 qDL + 1,6 qLL.

Qu = 1,2 qDL + 1,6 qLL = 1.2 x 4.23 + 1.6 X 1.92 = 5.08 + 3.07 = **8.15** KN/m2

#### **4.4 Pemodelan Pelat**

Pada tahap ini dapat dilihat permodelan pelat dengan rasio panjang bentang dengan range yang diperoleh antara Ly/Lx = 1 sampai dengan Ly/Lx = 2,5. Seperti yang terliaht pada gambar 4.1 dan 4.2 yang merupkan pemodelan pelat yang digunakan dalam penelitian ini. Pelat yang dimodelkan merupakan pelat bending yang tidak terjepit penuh hanya terjepit pada Kedua sisi.

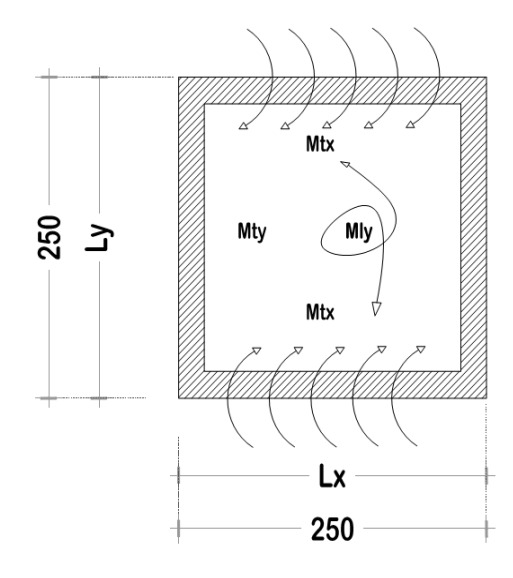

**Gambar 4.1** Pemodelan Pelat Terjepit Pada Ke dua Sisi *Sumber : Hasil analisis 2023*

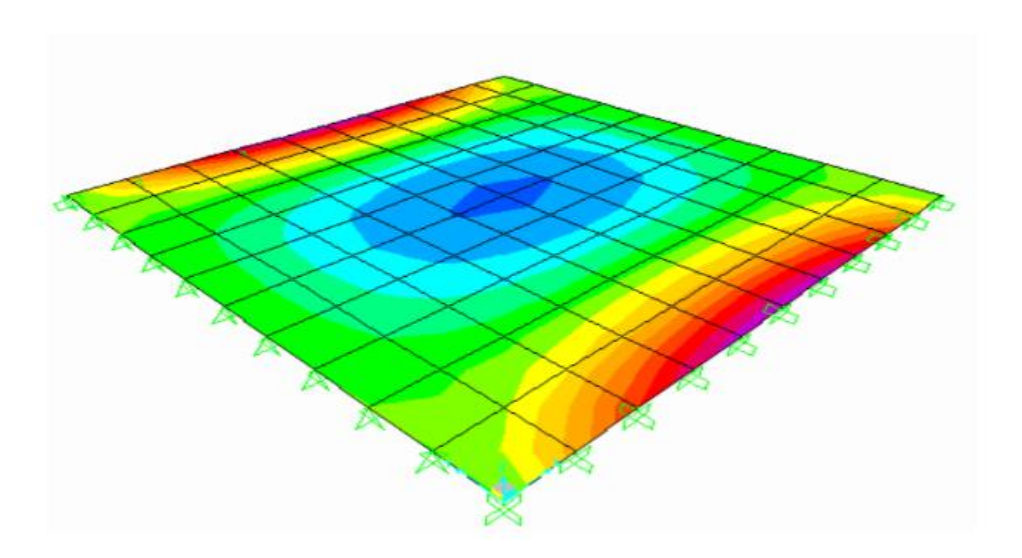

**Gambar 4.2** Pemodelan Pelat Pada SAP2000 *Sumber: Hasil analisis SAP 2023*

Model rasio panjang bentang yang digunakan dalam penelitian ini dapat dilihat pada **tabel 4.1**. Pada tabel tersebut dapat diketahui bahwa nilai Lx yang digunakan sama yaitu 2,5 dan pada nilai Ly nilai yang digunakan bervariasi, sehingga hasil dari Ly/Lx memperoleh rasio panjang bentang 1 hingga 2,6.

| No             |        | Bentangan plat (cm) | Rasio   |
|----------------|--------|---------------------|---------|
|                | Arah Y | Arah X              |         |
| $\mathbf{1}$   | 250    | 250                 | 1.0     |
| $\overline{2}$ | 275    | 250                 | 1.1     |
| 3              | 300    | 250                 | $1.2\,$ |
| $\overline{4}$ | 325    | 250                 | 1.3     |
| 5              | 350    | 250                 | 1.4     |
| 6              | 375    | 250                 | 1.5     |
| $\overline{7}$ | 400    | 250                 | 1.6     |
| $\,8\,$        | 425    | 250                 | 1.7     |
| 9              | 450    | 250                 | 1.8     |
| 10             | 475    | 250                 | 1.9     |
| 11             | 500    | 250                 | 2.0     |
| 12             | 525    | 250                 | 2.1     |
| 13             | 550    | 250                 | 2.2     |
| 14             | 575    | 250                 | 2.3     |
| 15             | 600    | 250                 | 2.4     |
| 16             | 625    | 250                 | 2.5     |
| 17             | 650    | 250                 | 2.6     |

**Tabel 4.1 Model rasio panjang bentang pada pelat terjepit penuh.**

*Sumber: Hasil analisis 2023*

#### **4.5 Penentuan Tebal Pelat**

Pelat lantai pada bangunan gedung memiliki berberapa sistem diantaranya adalah pelat lantai beton konvensional yang sering dipakai pada proyek konstuksi pada umumnya, pelat lantai dengan sistem pelat boundeck, sistem pelat lantai menggunakan panel beton ringan. Masing-masing sistem memiliki kelebihan dan kekurangan pada penggunaannya, selain untuk mereduksi beban juga untuk mempercepat pekerjaan. Penentuan tebal pelat lantai mengacu pada rumus adalah sebagai berikut :

$$
h(maks) = \frac{ln(0.8 + \frac{fy}{1500})}{36} \qquad h(min) = \frac{ln(0.8 + \frac{fy}{1500})}{36 - 9_B}
$$

Keterangan :

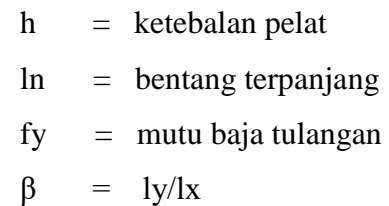

perhitungan tebaal pelat ini diambil satu contoh perhitungan pada rasio Ly/Lx=1

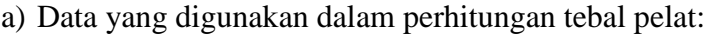

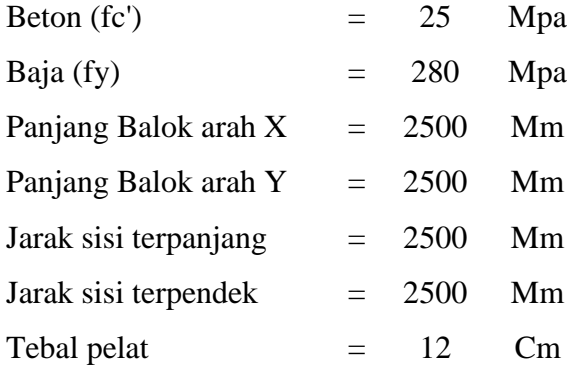

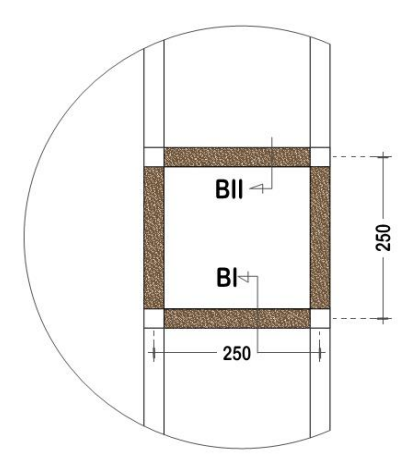

**Gambar 4.3** Sketsa Model Pelat *Sumber: Autocad 2010.*

# **a. Menentukan jenis pelat**

dalam menentukan jenis pelat ini untuk mengetahui apakah jenis pelat satu arah atau pelat dua arah yaitu:

ly/lx ≥ 2 Pelat Satu Arah ly/lx < 2 Pelat Dua Arah jadi:

# Ly/Lx =  $2500$  /  $2500$ = 1 < 2 **OKE ' (kesimpulan Pelat Dua Arah)**

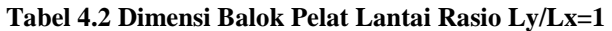

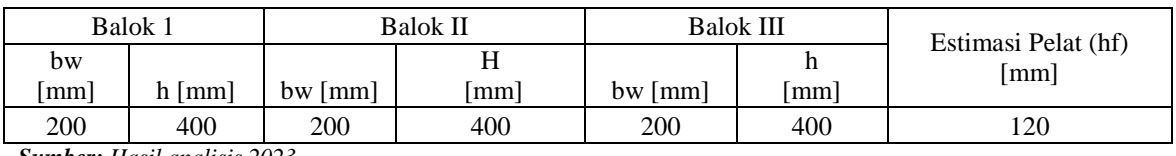

*Sumber: Hasil analisis 2023*

# **BALOK 1 (T)**

Diketahui :

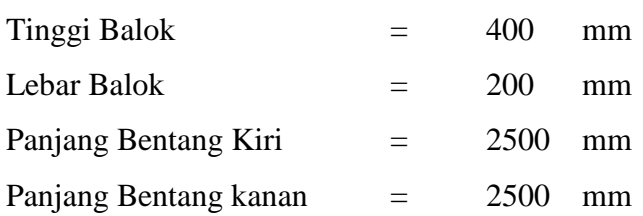

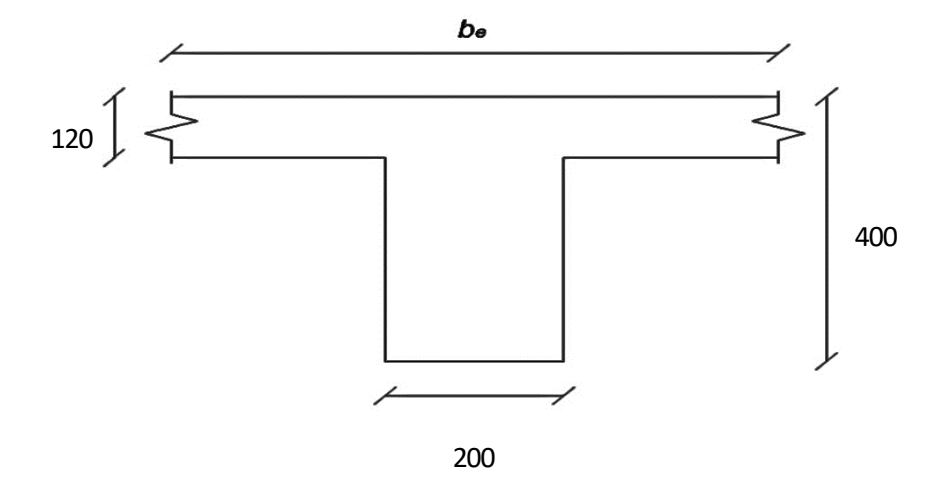

**Gambar 4.1 Sketsa Balok 1 (T)**

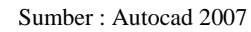

a. Analisa lebar efektif balok 1  $(b_e)$ 

$$
b_e = b_w + 2(h-t)
$$
  
= 200 + 2(400-120)  
= 760 mm

atau

 $b_e$  =  $b_w + 8t$ 

$$
= 200 + 8(120)
$$

$$
= 1160 \text{ mm}
$$

Lebar efektif balok yang dipakai (*be pakai*) yaitu nilai terkecil lebar efektif dari 2 persamaan di atas. Maka lebar efektif yang dipakai (*be pakai*) yaitu 760 mm.

b. Inersia balok  $1 (I_b)$ 

$$
I_b = k \times \frac{b \cdot h^3}{12}
$$
  
\n
$$
k = \frac{1 + \left(\frac{b_e}{b_w} - 1\right)\left(\frac{t}{h}\right) \times \left[4 - 6\left(\frac{t}{h}\right) + 4\left(\frac{t}{h}\right)^2 + \left(\frac{b_e}{b_w} - 1\right)\left(\frac{t}{h}\right)^3\right]}{1 + \left(\frac{b_e}{b_w} - 1\right)\left(\frac{t}{h}\right)}
$$
  
\n
$$
= 1,747
$$
  
\n
$$
I_b = 1863132754 \text{ mm}^4
$$

Dari hasil perhitungan di atas maka nilai inersia balok 1 (*Ib*) yang di dapat yaitu 1863132754 mm 4 .

c. Inersia pelat lantai 
$$
(I_s)
$$

$$
I_s = \frac{b \cdot h^3}{12}
$$
  
\n
$$
b = 0,5(\text{Lx} + \text{Ly})
$$
  
\n
$$
= 0,5(2500+2500) \text{ mm}
$$
  
\n
$$
= 2500 \text{ mm}^4
$$

 $I_s$  = 360000000 mm<sup>4</sup>

Dari hasil perhitungan di atas maka nilai inersia pelat lantai (*Is*) yang di dapat yaitu 360000000 mm<sup>4</sup>

d. Rasio kekakuan balok 1 (*αf1*)

$$
\alpha_{f1} = \frac{I_b}{I_s} = 5,175
$$

Dari hasil perhitungan di atas maka rasio kekauan balok 1 yaitu 5,175.

# **BALOK 2 (T)**

Diketahui :

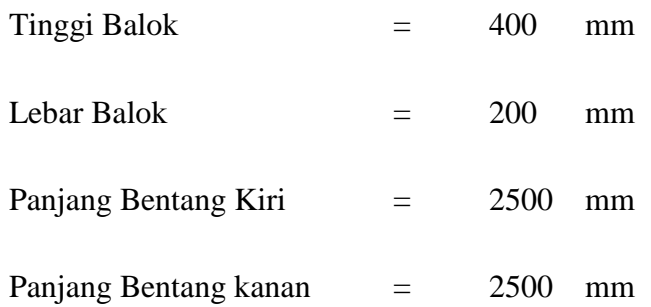

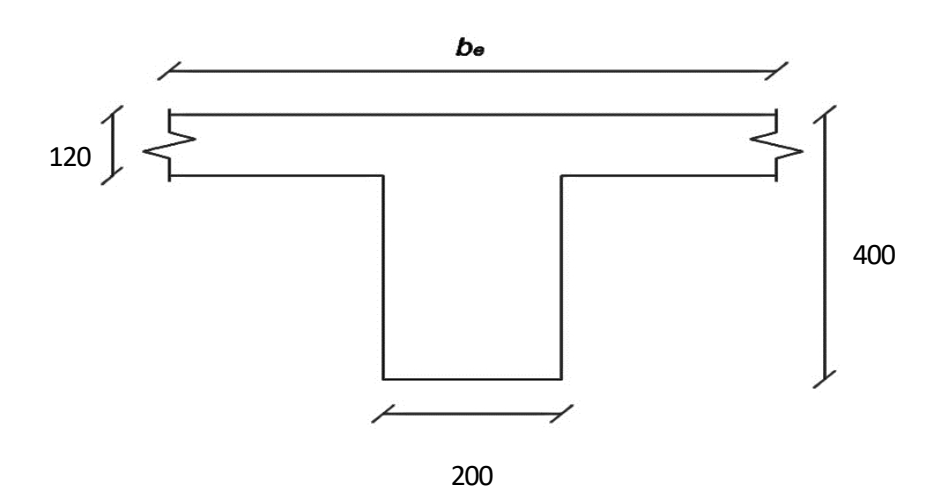

**Gambar 4.2 Sketsa Balok 2 (T)**

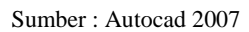

a. Analisa lebar efektif balok 2  $(b_e)$ 

$$
b_e = b_w + 2(h-t)
$$
  
= 200 + 2(400-120)  
= 760 mm

atau

$$
b_e = b_w + 8t
$$

$$
= 200 + 8(120)
$$

$$
= 1160 \text{ mm}
$$

Lebar efektif balok yang dipakai (*be pakai*) yaitu nilai terkecil lebar efektif dari 2 persamaan di atas. Maka lebar efektif yang dipakai (*be pakai*) yaitu 760 mm.

b. Inersia balok  $2(I_b)$ 

 $I_b$ 

$$
= k \times \frac{b \cdot h^3}{12}
$$

$$
k = \frac{1 + \left(\frac{b_e}{b_w} - 1\right)\left(\frac{t}{h}\right) \times \left[4 - 6\left(\frac{t}{h}\right) + 4\left(\frac{t}{h}\right)^2 + \left(\frac{b_e}{b_w} - 1\right)\left(\frac{t}{h}\right)^3\right]}{1 + \left(\frac{b_e}{b_w} - 1\right)\left(\frac{t}{h}\right)}
$$

 $= 1,747$ 

 $= 1863132754$  mm<sup>4</sup>  $I_b$ 

Dari hasil perhitungan di atas maka nilai inersia balok 1 (*Ib*) yang di dapat yaitu 1863132754 mm 4 .

c. Inersia pelat lantai (*Is*)  $I_s$  =  $\frac{b \cdot h^3}{42}$ 12

$$
b = 0,5(Lx + Ly)
$$
  
= 0,5(2500+2500) mm  
= 2500 mm<sup>4</sup>

 $I_s$  = 360000000 mm<sup>4</sup>

Dari hasil perhitungan di atas maka nilai inersia pelat lantai (*Is*) yang di dapat yaitu 360000000 mm<sup>4</sup>.

d. Rasio kekakuan balok 2

$$
\alpha_{f2} = \frac{I_b}{I_s} = 5,175
$$

Dari hasil perhitungan di atas maka rasio kekauan balok 1 yaitu 5,175

## **RASIO KEKAKUAN RATA - RATA( afm)**

**afm = afm =**   $a_{fl}$ .  $a_{flI}$ .  $a_{flII}$ 3 5,175. 5,175 2

**afm = 5,175**

Untuk menentukan ketebalan pelat minimum pelat 2 arah maka menggunakan persyaratan pada **Tabel 4.3**.

**Tabel 4.3 Ketebalan minimum pelat dua arah nonprategang dengan balok diantara tumpuan pada semua sisinya**

| afm           | $h$ minimum, mm | Persamaan                                                             |   |
|---------------|-----------------|-----------------------------------------------------------------------|---|
| afm $< 0.2$   |                 | $8.3.1.1$ berlaku                                                     | A |
| 0,2 < afm < 2 | Terbesar Dari:  | $h = \frac{L_n(0.8 + (\frac{fy}{1400})}{36 + 5\beta(\alpha m - 0.2)}$ | B |
|               |                 | 125                                                                   | C |
| afm > 2       | Terbesar Dari:  | $h = \frac{L_n(0.8 + (\frac{fy}{1400})}{36 + 9\beta}$                 | D |
|               |                 | 90                                                                    | E |

*Sumber : SNI -2847-2019 pasal 8.3.1.2*

## **Dimana:**

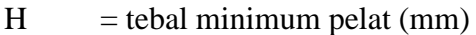

 $\mathbf{L} \mathbf{n} = \text{tebal minimum} \text{ pelat (mm)}$ 

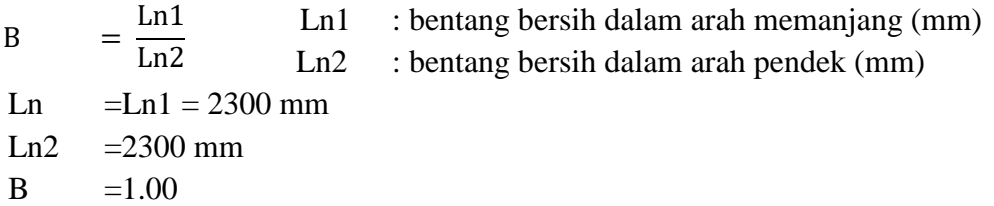

Dikarenakan nilai rasio kekakuan rata-rata (afm) 5,175 > 2 maka untuk menentukan ketebalan minimum pelat digunakan persamaan d.

$$
h = \frac{L_n(0.8 + (\frac{fy}{1400})}{h = 51,11 \text{ mm} \times 90m}
$$

Sehingga tebal pelat minimum pelat minimum adalah 9 cm dan untuk h yang di pakai adalah h rencana karena h rencana memnuhi persyaratan dari h minimum, jadi nilai tebal pelat untuk rasio  $\frac{1}{x} = 1$  adalah 12 cm.

Berikut ini pada **Tabel 4.4** berdasarkan pada perhiungan tebal minimum diperoleh hasil yang bervariasi berdasarkan panjang bentang pelat yang digunakan, sehigga tebal pelat yang dipakai yaitu 12 cm.

|                | Bentangan plat (cm)<br>N <sub>0</sub> |        | Tebal rencana<br><b>Rasio</b> |          | <b>Tebal</b><br>minimum |                      |
|----------------|---------------------------------------|--------|-------------------------------|----------|-------------------------|----------------------|
|                | Arah Y                                | Arah X |                               | (hf)(cm) | (hmin)(cm)              | Tebal pakai (h) (cm) |
| $\mathbf{1}$   | 2.5                                   | 2.5    | $\mathbf 1$                   | 12       | 5.11                    | 12.00                |
| $\overline{c}$ | 2.75                                  | 2.5    | 1.1                           | 12       | 5.55                    | 12.00                |
| 3              | 3                                     | 2.5    | 1.2                           | 12       | 5.96                    | 12.00                |
| $\overline{4}$ | 3.25                                  | 2.5    | 1.3                           | 12       | 6.36                    | 12.00                |
| 5              | 3.5                                   | 2.5    | 1.4                           | 12       | 6.75                    | 12.00                |
| 6              | 3.75                                  | 2.5    | 1.5                           | 12       | 7.12                    | 12.00                |
| $\overline{7}$ | $\overline{4}$                        | 2.5    | 1.6                           | 12       | 7.47                    | 12.00                |
| 8              | 4.25                                  | 2.5    | 1.7                           | 12       | 7.81                    | 12.00                |
| 9              | 4.5                                   | 2.5    | 1.8                           | 12       | 8.14                    | 12.00                |
| 10             | 4.75                                  | 2.5    | 1.9                           | 12       | 8.46                    | 12.00                |
| 11             | 5                                     | 2.5    | $\overline{2}$                | 12       | 8.76                    | 12.00                |
| 12             | 5.25                                  | 2.5    | 2.1                           | 12       | 9.00                    | 12.00                |
| 13             | 5.5                                   | 2.5    | 2.2                           | 12       | 9.00                    | 12.00                |
| 14             | 5.75                                  | 2.5    | 2.3                           | 12       | 9.00                    | 12.00                |
| 15             | 6                                     | 2.5    | 2.4                           | 12       | 9.00                    | 12.00                |
| 16             | 6.25                                  | 2.5    | 2.5                           | 12       | 9.00                    | 12.00                |

**Tabel 4.4 Hasil Perhitungan Penentuan Tebal Pelat**

*Sumber: Hasil Analisis 2023*

#### **4.6 Perhitungan Pelat Dengan Metode Koefisien Momen**

Perhitungan dengan menggunakan metode koefisien momen untuk memperoleh nilai momen tumpun dan momen lapangan berdasarkan tabel PBI 1971. Adanya koefisien momen ini merupakan suatu metode pendekatan untuk menentukan momen lentur dalam perencanaan pelat. Perhitungan dengan menggunakan metode koefisien momen rasio panjang bentang dengan range yang diperoleh antara Ly/Lx = 1 sampai dengan Ly/Lx = 2,6

| Kondisi Perletakan             | <b>Iy/Ix</b>              |                |                |     |    |    |    |           |     |    |    |                |                 |                 |    |    |      |    |
|--------------------------------|---------------------------|----------------|----------------|-----|----|----|----|-----------|-----|----|----|----------------|-----------------|-----------------|----|----|------|----|
|                                | 1.0                       | 141            | 14             | Ιw  | м  | Ιw | 10 | 15<br>لوا | 1,8 | 19 |    | A 1<br>An L    | $\Lambda$<br>44 | <b>11</b><br>43 | 4М | 4ú | >2.5 |    |
| <b><i><u>UUUUUUUUU</u></i></b> | $Mlx = +0,001.qlx2.X$     | 22             | $\Delta$<br>ý4 | 36  | 38 | 39 | 40 | 41        |     | 42 | 42 | 4 <sub>L</sub> | ۱٨<br>42        | 44              | 42 | 44 |      | 44 |
|                                | $Mly = +0,001. qlx2. X$   | $\gamma$<br>ĴΖ | $20\,$         | 10  |    |    |    |           | 14  |    | 10 | 10             | 10              |                 |    |    |      |    |
| hmmmml                         | $Mtx = -0,001$ .q $k^2.X$ | 70             | ΠI.            | FIF | 70 | 81 | 82 | 83        | 84  | 84 | 84 | 84             | 84              | 83              | 83 |    |      | 00 |

**Tabel 4.1 Tabel koefisien momen pelat yang terjepit penuh dua arah PBI 1971**

Sumber: Ali Asroni (2010:267)

## **4.6.1 Perhitungan momen pelat range 1 – 2,5**

Hubungan perhitungan momen pelat berdasarkan pada tabel PBI 1971 dapat dilihat pada tabel 4.6, dan hasil pelat dengan metode koefisien momen ditampilkan perhitungan untuk rasio panjang bentang dengan Ly = 2,5 dan Lx = 2,5. Seperti terliahat pada **Tabel 4.5** data perencanaan pelat yang digunakan.

#### **Tabel 4.5 data pelat**

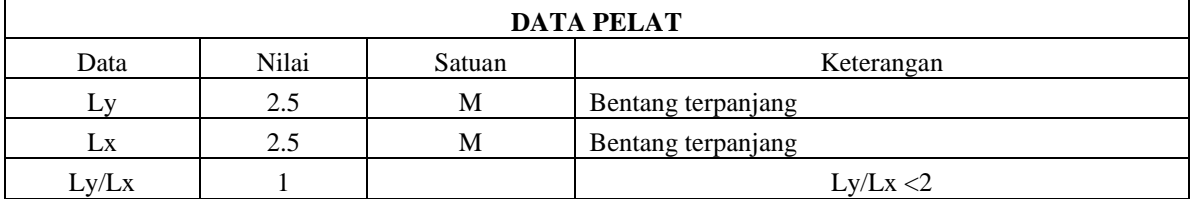

*Sumber: Hasil Analisis 2023*

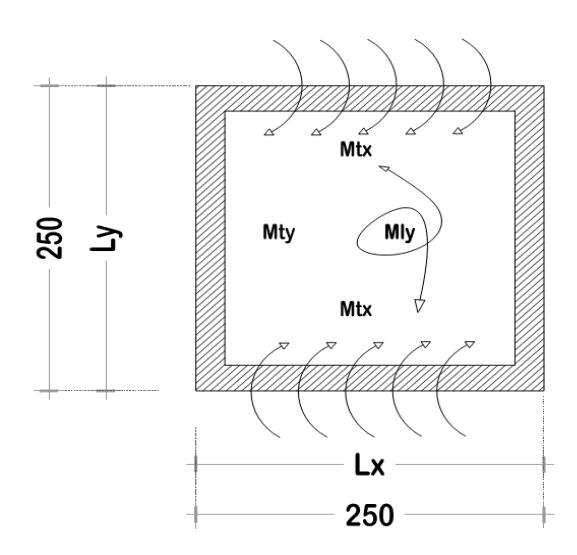

**Gambar 4.16** Pembagian Momen pada pelat *Sumber : Hasil analisis 2023*

Data:

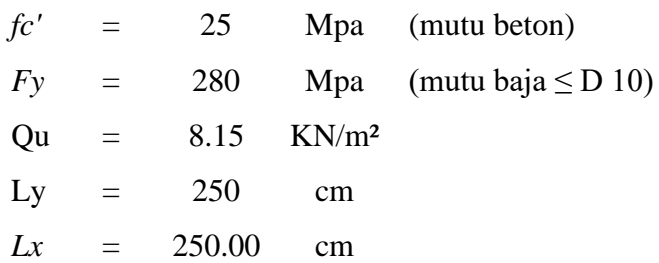

Rumus :

| Mn | $=$ Mu/ $\varphi$                         |
|----|-------------------------------------------|
|    | $Mlx = 0,001$ . Qu. Lx <sup>2</sup> . Xlx |
|    | Mly = $0,001$ . Qu. Lx <sup>2</sup> . Xly |
|    | $Mtx = -0,001$ . qu. $Lx^2$ . Xtx         |

**Tabel 4.6 Data koefisien momen pelat dua arah terjepit penuh dua sisi berdasarkan Peraturan Beton Indonesia 1971.**

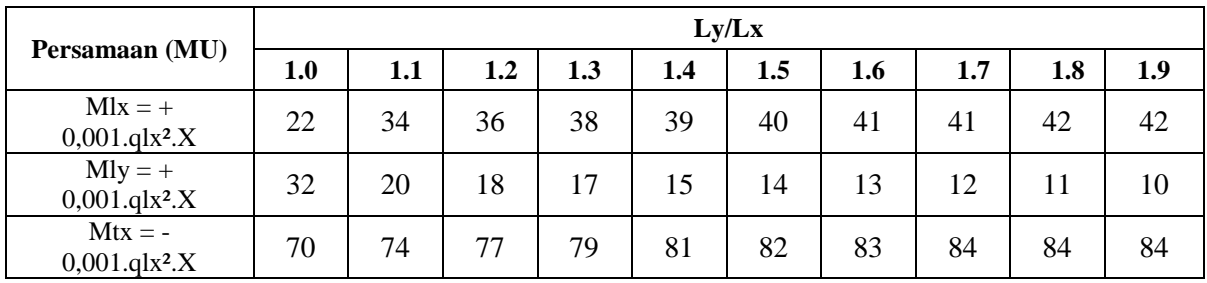

*Sumber: Tabel 13.31 PBI 1971*

## **Tabel 4.7 Data koefisien momen pelat satu arah terjepit penuh Tiga sisi berdasarkan Peraturan Beton Indonesia 1971.**

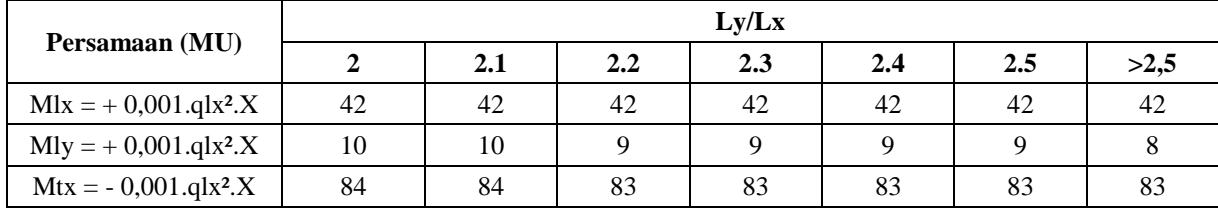

*Sumber: Tabel 13.31 PBI 1971*

### **a. Perhitungan Momen Pelat Dua Arah**

Pelat satu arah yaitu suatu pelat yang memiliki panjang lebih besar atau lebih lebar yang bertumpu menerus melalui balok-balok. Maka hampir semua beban lantai dipikul oleh balok-balok yang sejajar. Suatu pelat dikatakan satu arah apabila ly/lx > 2.

Pada **Tabel 4.8** merupakan data nilai X yang akan digunakan pada perhitungan momen pelat terjepit tiga sisi berdasarkan pada tabel PBI 1971 untuk rasio panjang bentang  $Ly/Lx =1$ .

**Data Nilai Momen Berdasarkan Tabel PBI 1971** Mlx  $= 22$  Tabel PBI 1971 Mly  $\begin{vmatrix} 1 \end{vmatrix} = \begin{vmatrix} 32 \end{vmatrix}$  Tabel PBI 1971 Mtx  $= 70$  Tabel PBI 1971

**Tabel 4.8 Data Nilai Koefisien Momen PBI 1971 Pada Rasio Ly/Lx = 1**

*Sumber: Tabel 13.31 PBI 1 971*

Berikut merupakan contoh perhitungan momen pelat dua arah:

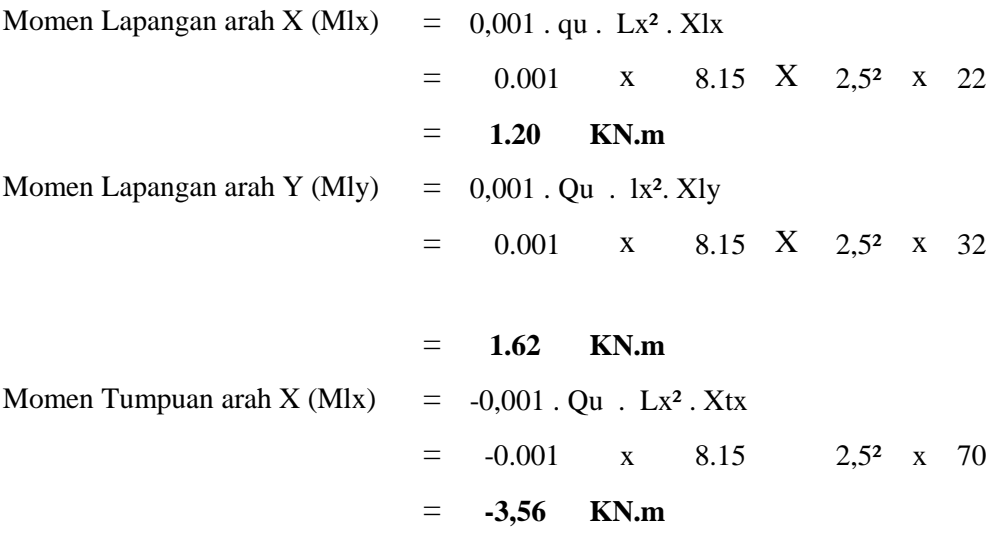

Berikut adaalah rekap perhitung momen pelat dua arah dilihat pada **Tabel 4.10.**

**Tabel 4.10 Hasil Perhitungan Momen Pada Pelat Terjepit dua Sisi Berdasarkan PBI 1971 Pelat Satu** 

**Arah (ly/lx > 2).**

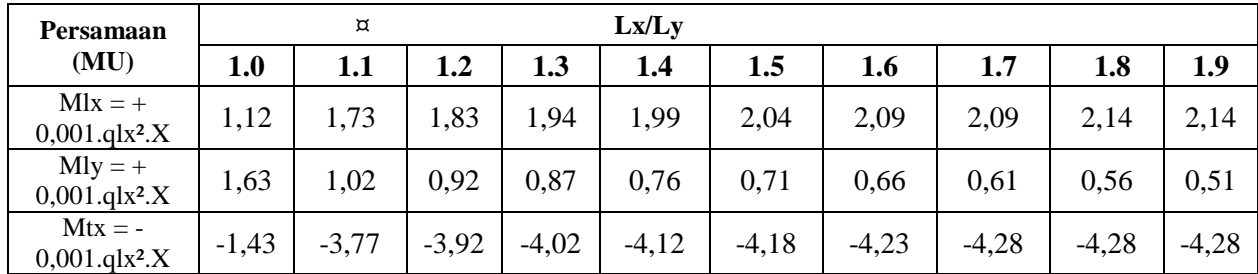

*Sumber: Hasil analisis Perhitungan 2023*

#### **b. Perhitungan Momen Pelat Satu Arah**

Pelat dua arah adalah pelat dengan tulangan pokok dua arah yang akan dijumpai jika pelat beton menahan beban yang berupa momen lentur pada bentang dua arah. Suatu pelat dikatakan pelat dua arah apabila ly /  $lx \le 2$ .

Pada Tabel 4.9 merupakan data nilai X yang akan digunakan pada perhitungan momen pelat terjepit tiga sisi berdasarkan pada tabel PBI 1971 untuk rasio panjang bentang  $Ly/Lx =1$ .

| Data Nilai Momen Berdasarkan Tabel PBI 1971 |     |    |                |  |  |  |  |
|---------------------------------------------|-----|----|----------------|--|--|--|--|
| Mlx                                         | $=$ | 42 | Tabel PBI 1971 |  |  |  |  |
| Mly                                         | $=$ | 10 | Tabel PBI 1971 |  |  |  |  |
| Mtx                                         | $=$ | 84 | Tabel PBI 1971 |  |  |  |  |

**Tabel 4.9 Data Nilai Koefisien Momen PBI 1971 Pada Rasio Ly/Lx = 2,1**

*Sumber: Tabel 13.31 PBI 1971*

Berikut merupakan contoh perhitungan momen pelat satu arah:

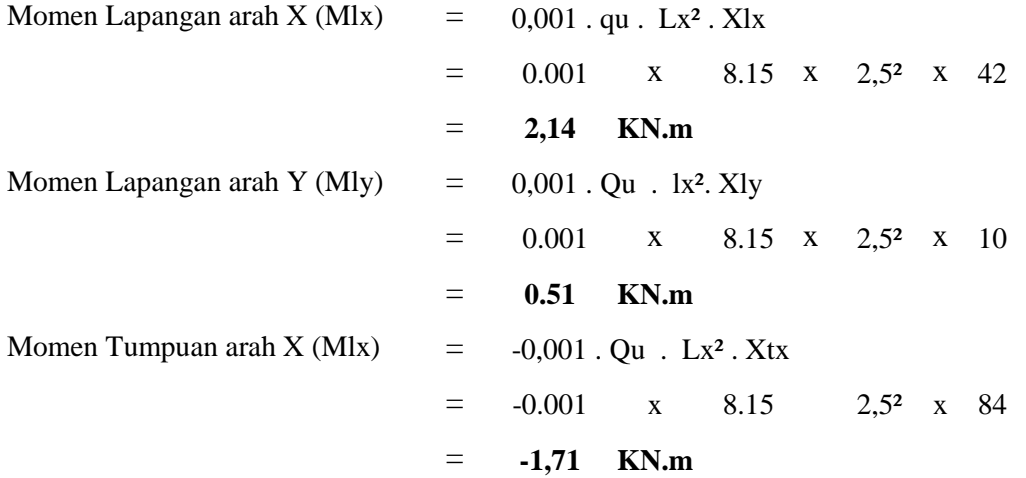

Berikut adaalah rekap perhitung momen pelat satu arah dilihat pada **Tabel 4.11.**

**Tabel 4.11 Hasil Perhitungan Momen Pada Pelat Terjepit dua Sisi Berdasarkan PBI 1971 Pelat Dua**  Arah  $(\frac{dy}{dx} \leq 2)$ .

|                        |         |         |         | Iv/Ix   |         |         |         |
|------------------------|---------|---------|---------|---------|---------|---------|---------|
| Persamaan (MU)         |         | 2.1     | 2.2     | 2.3     | 2.4     | 2.5     | >2,5    |
| $Mlx = +0.001.qlx^2.X$ | 2,14    | 2,14    | 2,14    | 2,14    | 2,14    | 2,14    | 2,14    |
| $Mly = +0,001. qlx2.X$ | 0.51    | 0.51    | 0.46    | 0.46    | 0,46    | 0.46    | 0.41    |
| $Mtx = -0.001.qlx^2.X$ | $-1,71$ | $-4,28$ | $-4,23$ | $-4,23$ | $-4,23$ | $-4,23$ | $-4,23$ |

*Sumber: Hasil analisis Perhitungan 2023*

#### **4.7 Perhitungan Pelat dengan Menggunakan SAP 2000**

Untuk merencanakan struktur pembangunan pelat gedung dilakukan dengan bantuan software SAP (Structural Analysis Program) untuk mengecek apakah struktur tersebut aman atau tidak dalam ketika diberi beban hidup dan beban mati pada pelat.

Adapun tahap-tahap yang dilakukan dalam pemodelan struktur adalah:

- a) Buka program SAP 2000
- b) Sebelum membuka file baru, sesuaikan dahulu satuan yang akan digunakan yang dapat diatur di bagian bawah kanan layar. Dalam kasus ini satuan yang digunakan adalah kgf, mm, C.
- c) Pilih menu "*File*" lalu "*new*", setelah itu pilih "*Gird Only*" Lalu masukkan angka pada kolom bagian kanan yang ada sesuai dengan dimensi pelat yang telah dibagi dengan jumlah elemen yang diinginkan. Lalu untuk sebelah kiri adalah jumlah pembagian elemen untuk pelat tersebut terlihat pada **Gambar 4.17.**

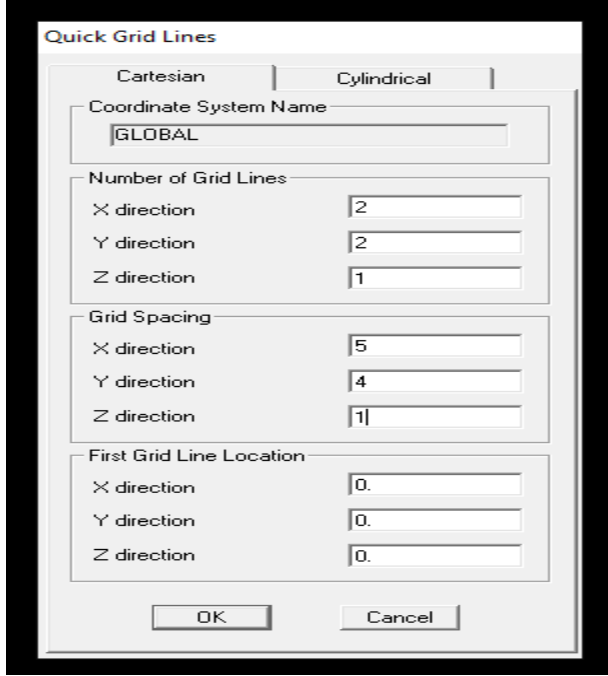

**Gambar 4.17 Pembagian Momen pada pelat**

*Sumber :Hasil analisis program 2023*

Setelah mengisi data pada *Grid Lines* maka akan muncul tampilan *Grid* pemodelan pelat di lihat pada **Gambar 4.18.**

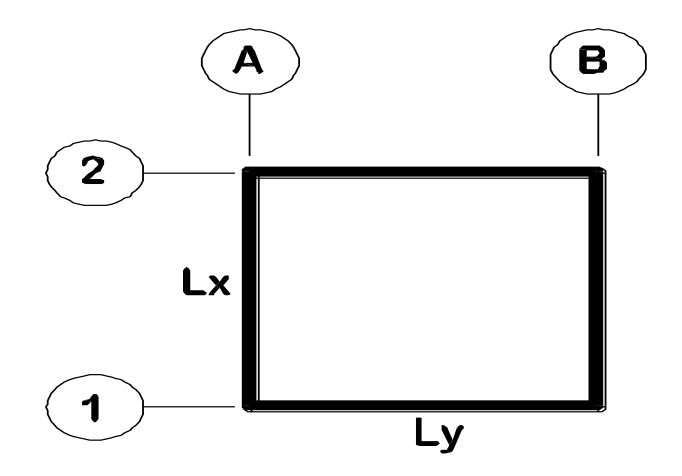

**Gambar 4.18 Tampilan** *Grid* **pemodelan 2D** *Sumber :Hasil analisis program 2023*

d) Selanjutnya adalah menentukan jenis material yang akan digunkan, yaitu beton. Caranya adalah dengan memilih menu "*define*" "material", lalu "*add new* material". lalu masukkan nama material, tipe,berat jenis, *poisson* ratio, dan fc'terlihat pada **Gambar 4.19**.

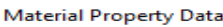

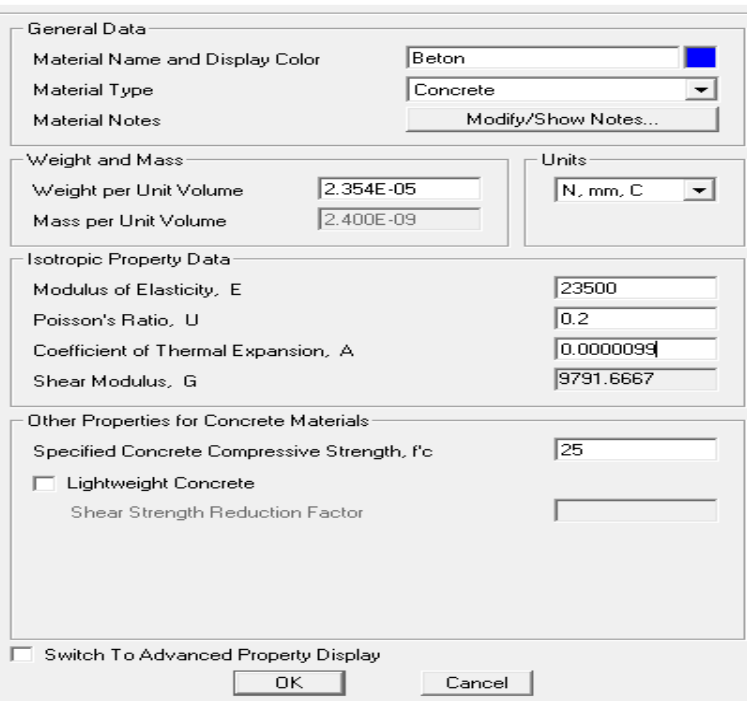

**Gambar 4.19** Tampilan Material Property Data

*Sumber :Hasil analisis program 2023*

e) Langkah selanjutnya adalah menentukan properti struktur yang akan digunakan. Karena kita meninjau pelat maka akan dimasukkan area section dan frame section untuk balok penopangnya. Caranya adalah dengan menu "*define*", "*section properties*", "*area section*", dan "*addnew section*" telihat pada **Gambar 4.20**.

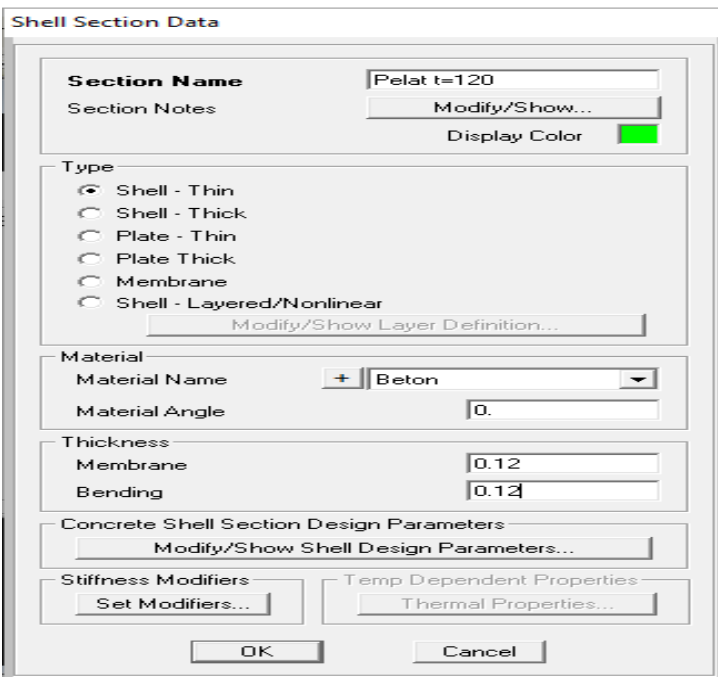

**Gambar 4.20** Tampilan *Shell Section* Data *Sumber :Hasil analisis program 2023*

f) Buat perletakan dengan cara memilih join sesuai dengan tipe jepitan yang ada di tepi pelat lalu menu *assign*, *joint*, *restraints*, pilih perletakan yang diinginkan. Buat load patterns untuk membedakan beban mati dan hidup, dengan cara pilih *define*, *load patterns* dilihat pada **Gambat 4.21** dan **Gambar 4.22.**

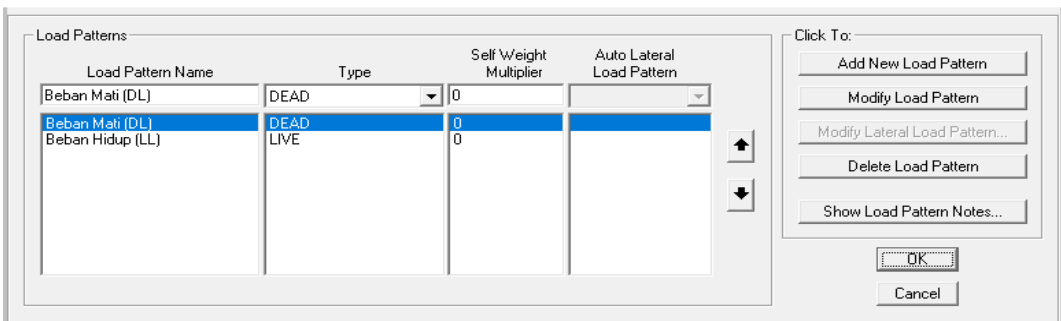

Define Load Patterns

**Gambar 4.21** Tampilan *Load patterns* Beban Mati dan Beban Hidup *Sumber :Hasil analisis program 2023*

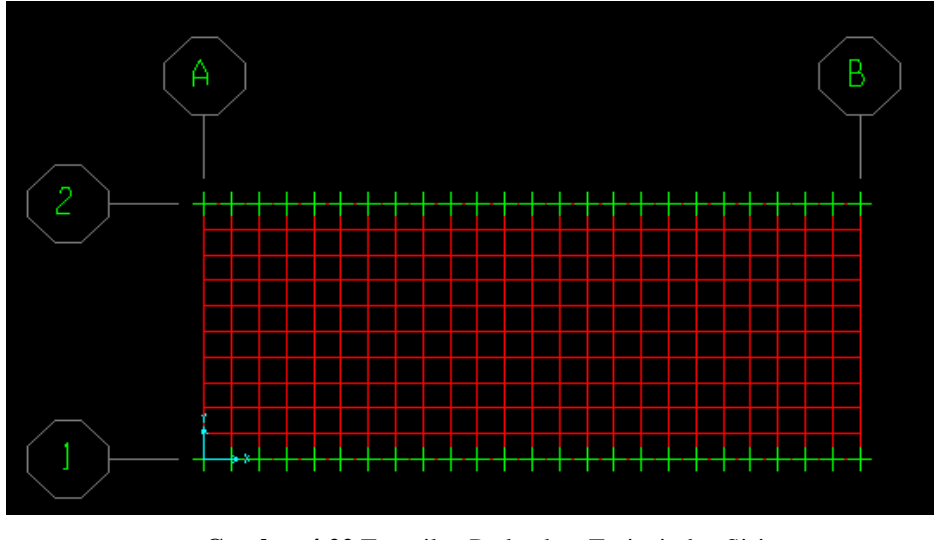

**Gambar 4.22** Tampilan Perletakan Terjepit dua Sisi *Sumber :Hasil analisis program 2023*

g) Masukkan beban merata pada pelat sesuai dengan kasus yang ada. Dengan cara *assign*, *area load*, pilih *uniform shell* untuk menambahkan beban akibat berat struktur sendiri dilihat pada **Gambar 4.23** dan **Gambar 4.24**.

Beban merata yang akan digunakan sebagai berikut:

- 1) Beban Hidup **" Gedung Sekolah" ( SNI 2847-2019)** Ruang kelas  $= 1,92$  KN/m2
- 2) Beban mati pada Ruang Kelas

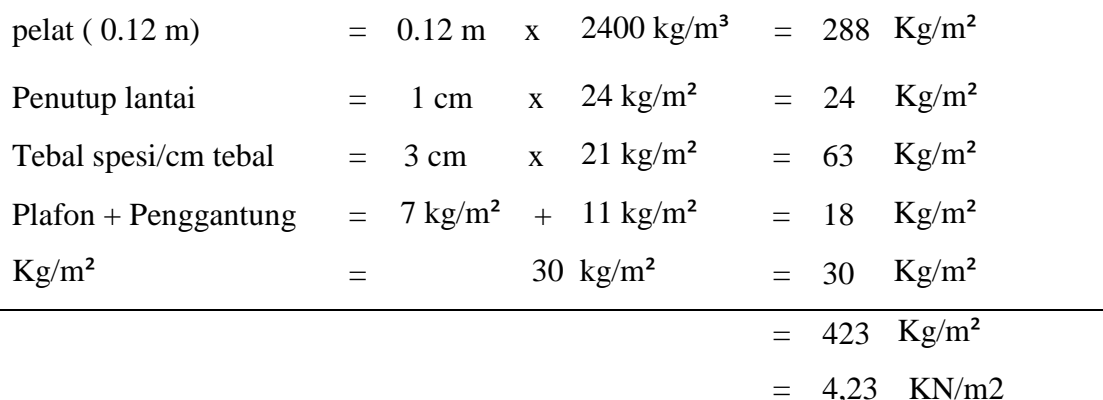

Area Uniform Loads

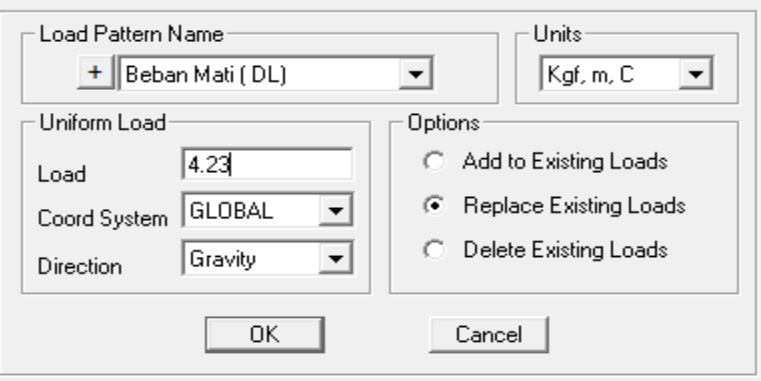

**Gambar 4.23** Tampilan *Load patterns* Beban Mati

*Sumber :Hasil analisis program 2023*

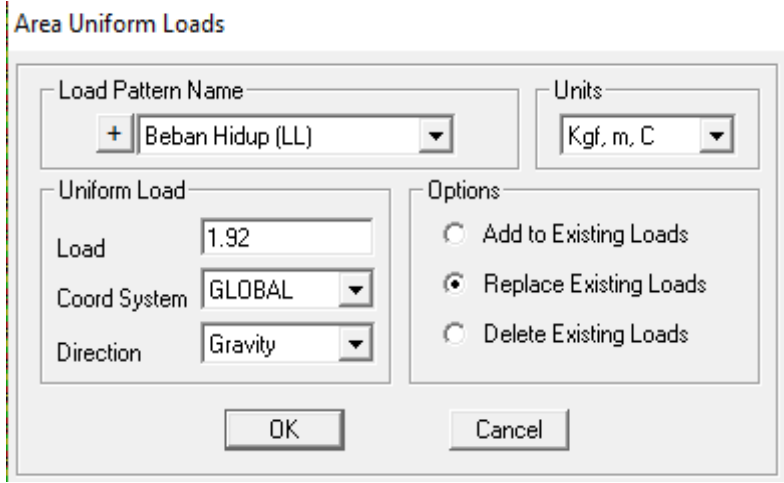

**Gambar 4.24** Tampilan *Load patterns* Beban Hidup *Sumber :Hasil analisis program 2023*

h) Lakukan pembagian pelat yang disebut mesh dengan cara pilih menu *assign*, *area*, *automatic area mesh*. Lalu pilih mesh area into this number *of object*, masukkan angka yang diinginkan seperti terlihat pada **Gambar 4.25**.

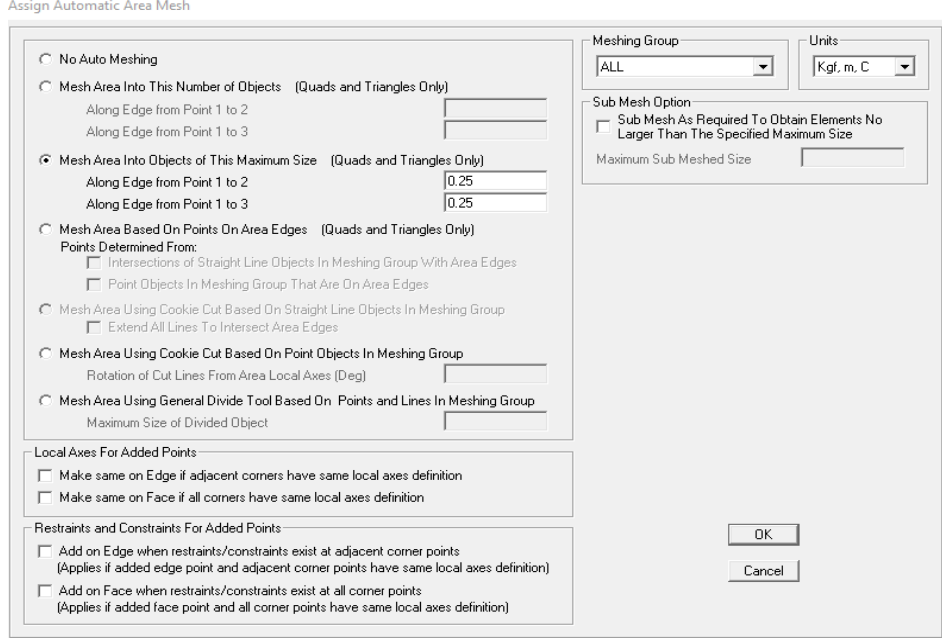

**Gambar 4.25** Tampilan Area *Mesh (*Pembagian Pelat) *Sumber :Hasil analisis program 2023*

i) Lalu *run* program dengan cara *analyze*, run analysis. Atau juga tekan F5 seperti terlihat pada **Gambar 4.26** berikut merupakan hasil dari analisis run program yang telah dilakukan. Nilai lendutan dapat diketahui dengan cara mengarahkan kursor pada titik yang ingin ditinjau, dalam hal ini adalah pada titik tengah pelat, lalu klik kanan.

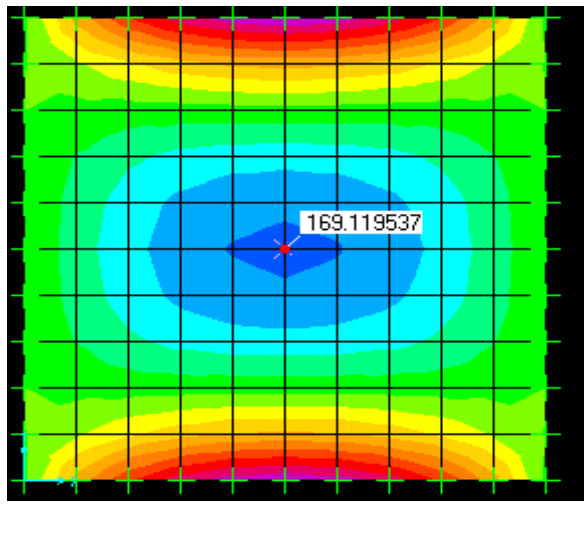

**Gambar 4.26** Hasil SAP 2000 *Sumber :Hasil analisis program lanjutan maret 2023*

j) Setelah itu dilakukan pemodelan ulang yang berbeda dengan mengganti jumlah *mesh area* yang membagi pelat tersebut. Pemodelan ini dilakukan hingga nilai lendutan yang muncul mendekati nilai lendutan dilapangan.seperti terlihat pada perhitungan momen pelat range Ly/Lx = 1-2,5 menggunakan SAP 2000.

### **4.7.1 Perhitungan momen pelat range 1 – 2,5 menggunakan Sap 2000**

Perhitungan dengan menggunakan Sap 200 rasio panjang bentang dengan range yang diperoleh antara Ly/Lx = 1 sampai dengan Ly/Lx = 2,5. Perhitungan pelat ditampilkan untuk rasio panjang bentang dengan  $Ly = 2.5$  dan  $Lx = 2.5$ .

Berikut adalah data yang digunakan untuk analisa momen pelat :

Data:

x

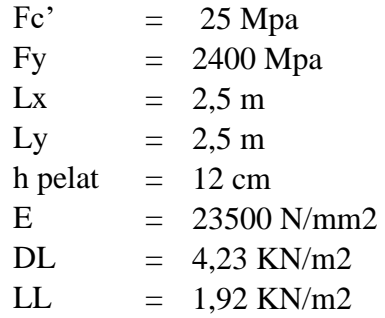

a) Terlihat pada Gambar 4.27 merupakan hasil perhitungan momen lapangan arah

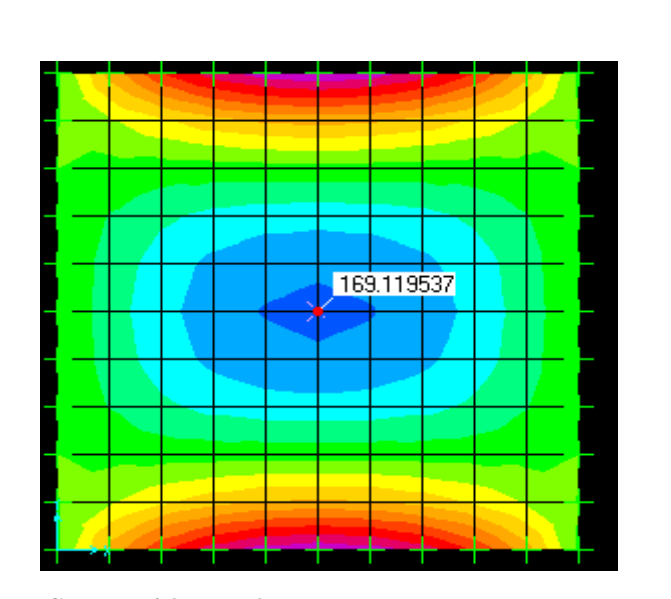

**Gambar 4.27 Perhitungan Momen Tumpuan x** *Sumber: hasil analisis program lanjutan maret 2023*

b) Terlihat pada Gambar 4. 28 merupakan hasil perhitungan momen lapangan arah y

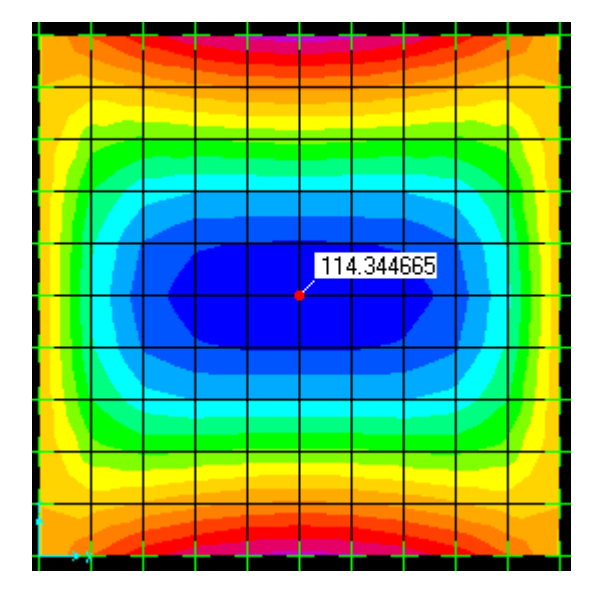

**Gambar 4.28 Perhitungan Momen Tumpuan y**  *Sumber: Hasil analisis program lanjutan maret 2023*

c) Terlihat pada Gambar 4.29 merupakan hasil perhitungan momen tumpusn arah x.

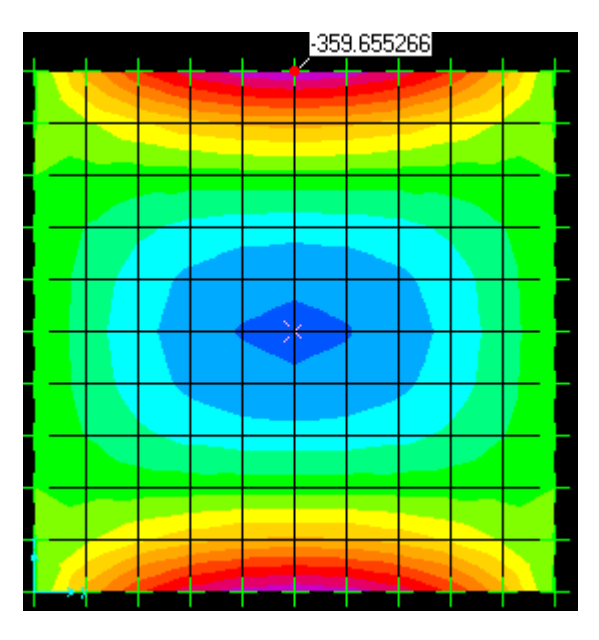

**Gambar 4.29 Perhitungan Momen Lapangan x** *Sumber: Hasil analisis program lanjutan maret 2023*

Dalam hasil perhitungan momen Ly/Lx =1 pada SAP 2000, terlihat bahwa hasil analisis momen lapangan x ,momen lapangan y, momen tumpuan x dan momen tumpuan y diperoleh hasil di lihat pada **Tabel 4.12**.

| Ly/Lx | <b>Letak Momen</b> | Nilai Momen | <b>Satuan</b> |
|-------|--------------------|-------------|---------------|
|       | Mlx                | 1.69        | KN/m          |
|       | Mlv                | 1.14        | KN/m          |
|       | Mtx                | $-3.59$     | KN/m          |

**Tabel 4.12 Rekap Perhitungan Pelat Satu Arah Pada Sap 2000 Ly/Lx = 1**

*Sumber: Hasil analisis Perhitungan 2023*

#### **Rekap perhitugan pelat satu arah dan dua arah SAP 2000**

**Tabel 4.13 Rekap Perhitungan Pelat Dua Arah Pada Sap 2000 Ly/Lx= 1 sampai dengan Ly/Lx =1,9**

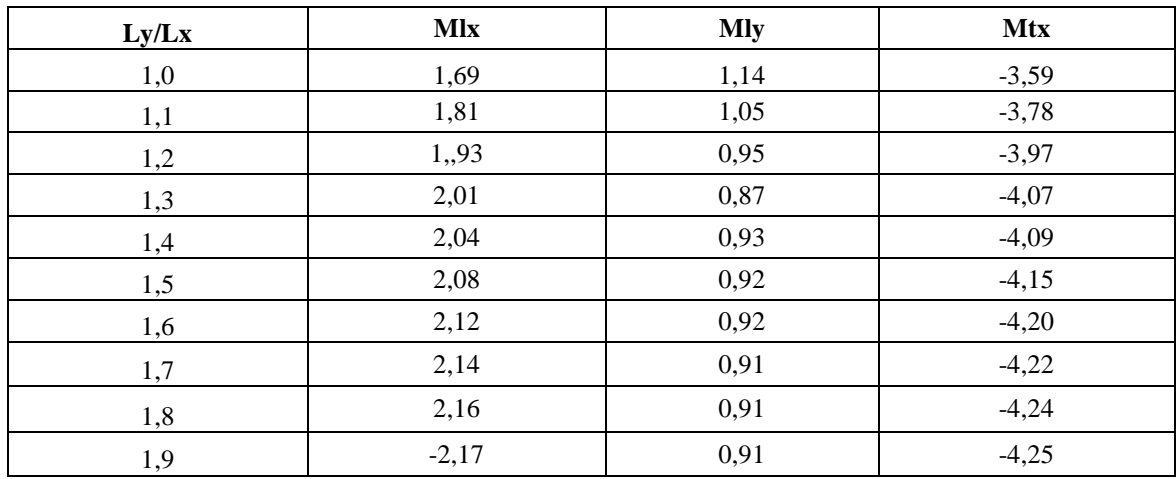

*Sumber: Hasil Analisis 2023*

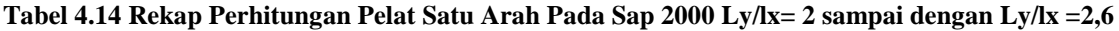

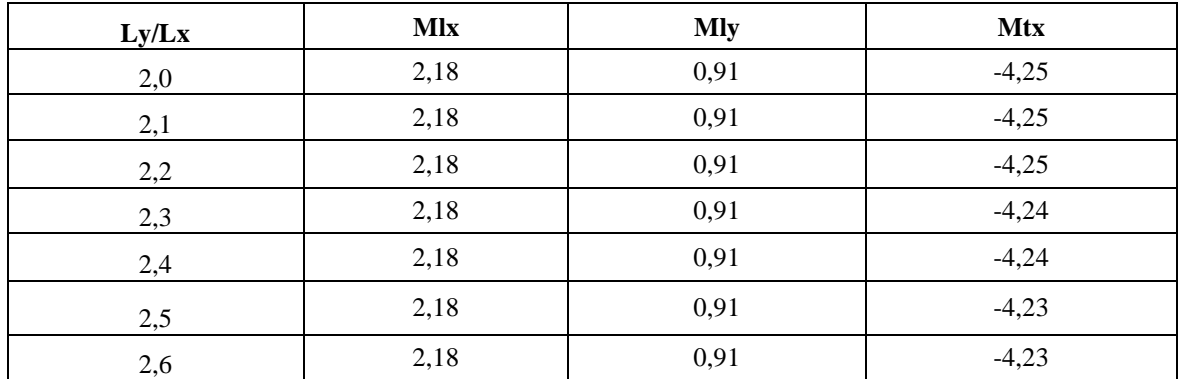

*Sumber: Hasil Analisis 2023*

## **4.8 Selisih Momen dari Hasil Analisa PBI 1971 dan SAP 2000**

Untuk mengetahui presentase Selisih momen dari PBI 1971 dan SAP 2000 pada **Tabel 4.15** menggunakan rumus sebagai berikut:

Rumus :

## Selisih Momen = Momen Terbesar - Momen Terkecil

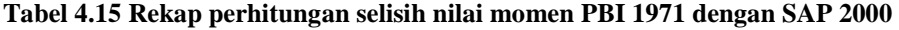

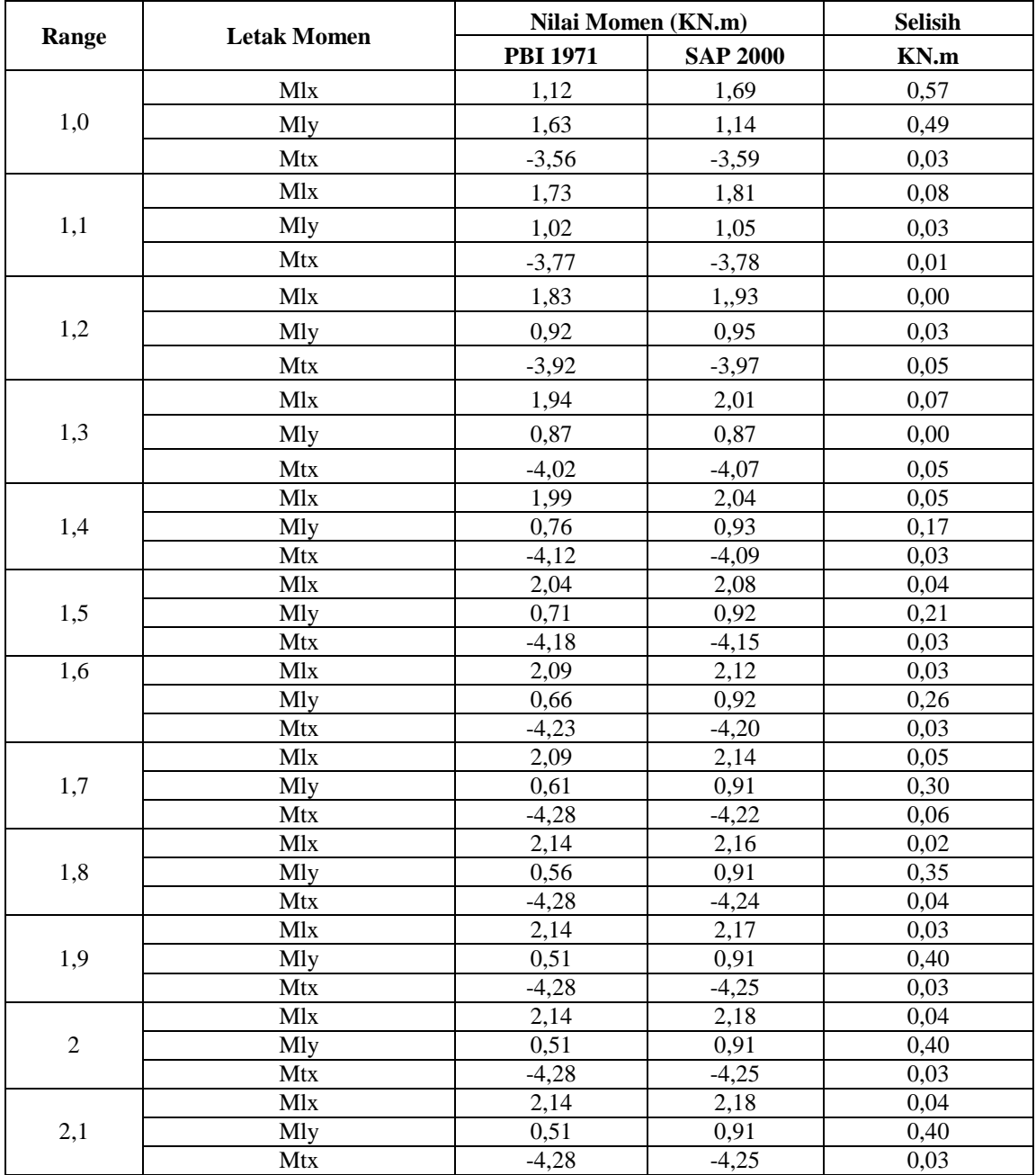

*Sumber: Hasil Analisis 2023*

|       | <b>Letak Momen</b> |                 | Nilai Momen (KN.m)                                            |      |  |  |  |
|-------|--------------------|-----------------|---------------------------------------------------------------|------|--|--|--|
| Range |                    | <b>PBI 1971</b> | <b>SAP 2000</b>                                               | KN.m |  |  |  |
|       | Mlx                | 2,14            | 2,18                                                          | 0,04 |  |  |  |
| 2,2   | Mly                | 0,46            | 0,91                                                          | 0,45 |  |  |  |
|       | Mtx                | $-4,23$         | $-4,25$                                                       | 0,02 |  |  |  |
|       | <b>Mlx</b>         | 2,14            | 2,18                                                          | 0,04 |  |  |  |
| 2,3   | Mly                | 0,46            | 0,91                                                          | 0,45 |  |  |  |
|       | Mtx                | $-4,23$         | $-4,24$                                                       | 0,01 |  |  |  |
|       | Mlx                | 2,14            | 2,18                                                          | 0,04 |  |  |  |
| 2,4   | Mly                | 0,46            | 0,91                                                          | 0,45 |  |  |  |
|       | Mtx                | $-4,23$         | $-4,24$<br>2,18<br>0,91<br>$-4,23$<br>2,18<br>0,91<br>$-4,23$ | 0,01 |  |  |  |
|       | Mlx                | 2,14            |                                                               | 0,04 |  |  |  |
| 2,5   | Mly                | 0,46            |                                                               | 0,45 |  |  |  |
|       | Mtx                | $-4,23$         |                                                               | 0,00 |  |  |  |
|       | Mlx                | 2,14            |                                                               | 0,04 |  |  |  |
| 2,6   | Mly                | 0,41            |                                                               | 0,50 |  |  |  |
|       | Mtx                | $-4,23$         |                                                               | 0,00 |  |  |  |

**Lanjutan Tabel 4.15 Rekap perhitungan selisih nilai momen PBI 1971 dengan SAP 2000**

*Sumber: Hasil Analisis 2023*

Dari hasil perhitungan Analisa momen Tumpuan dan Lapangan menggunakan metode koefisien momen PBI 1971 dan menggunakan software SAP 2000 menghasilkan perbadingan presentase sesilih momen dari rasio Ly/Lx= 1 sampai rasio Ly/Lx = 2,6 dikatakan sangat signifikan.

# **4.9 Grafik Perbandingan Perhitungan Antara Tabel PBI 1971 dan Sap 2000 4.9.1Grafik Perbandingan Perhitungan Mtx**

Untuk mendapat presentase perbedaan momen dari kedua metode di atas menggunakan rumus sebagai berikut. Berdasarkan hasil perhitungan menggunakan metode koefisien momen berdasarkan tabel PBI 1971 dan perhitungan perencanaan pelat dengan mengunakan SAP 2000 maka diperoleh hasil momen tumpuan arah x seperti terlihat pada **tabel 4.16** dibawah ini.

|       | Nilai Momen (KN.m)  |                     |               |  |  |  |  |
|-------|---------------------|---------------------|---------------|--|--|--|--|
| Ly/Lx | <b>Mtx PBI 1971</b> | <b>Mtx SAP 2000</b> | <b>Satuan</b> |  |  |  |  |
| 1,0   | $-3,56$             | $-3,59$             | KN/m          |  |  |  |  |
| 1,1   | $-3,77$             | $-3,78$             | KN/m          |  |  |  |  |
| 1,2   | $-3,92$             | $-3,97$             | $\text{KN/m}$ |  |  |  |  |
| 1,3   | $-4,02$             | $-4,07$             | KN/m          |  |  |  |  |
| 1,4   | $-4,12$             | $-4,09$             | KN/m          |  |  |  |  |
| 1,5   | $-4,18$             | $-4,15$             | KN/m          |  |  |  |  |
| 1,6   | $-4,23$             | $-4,20$             | KN/m          |  |  |  |  |
| 1,7   | $-4,28$             | $-4,22$             | KN/m          |  |  |  |  |
| 1,8   | $-4,28$             | $-4,24$             | KN/m          |  |  |  |  |
| 1,9   | $-4,28$             | $-4,25$             | KN/m          |  |  |  |  |
| 2,0   | $-4,28$             | $-4,25$             | $\text{KN/m}$ |  |  |  |  |
| 2,1   | $-4,28$             | $-4,25$             | KN/m          |  |  |  |  |
| 2,2   | $-4,23$             | $-4,25$             | KN/m          |  |  |  |  |
| 2,3   | $-4,23$             | $-4,24$             | KN/m          |  |  |  |  |
| 2,4   | $-4,23$             | $-4,24$             | KN/m          |  |  |  |  |
| 2,5   | $-4,23$             | $-4,23$             | KN/m          |  |  |  |  |
| 2,6   | $-4,23$             | $-4,23$             | KN/m          |  |  |  |  |

**Tabel 4.16 Hasil Perhitungan Momen Tumpuan Arah X**

*Sumber: Hasil Analisis 2023*

Untuk uji validasinya maka diambil hasil momen pada SAP 2000 dan dibandingkan dengan perhitungan dengan menggunkan PBI-1971 yang ada pada tumpuan x sesuai dengan **Tabel 4.18**

#### a) Grafik momen tumpuan arah X

Pada grafik di **Gambar 31** ini bisa dilihat bahwa bentuk dan pola momen yang digambarkan dari kedua hasil perhitungan dengan menngunakan metode koefisien momen dan SAP dilihat dari jarak kedua garis yang sejajar, hal ini menunjukan bahwa nilai momen yang dihasilkan dari perhitungan dengan metode koefisien mendekati atau hampir sama dengan analisis menggunakan SAP 2000.

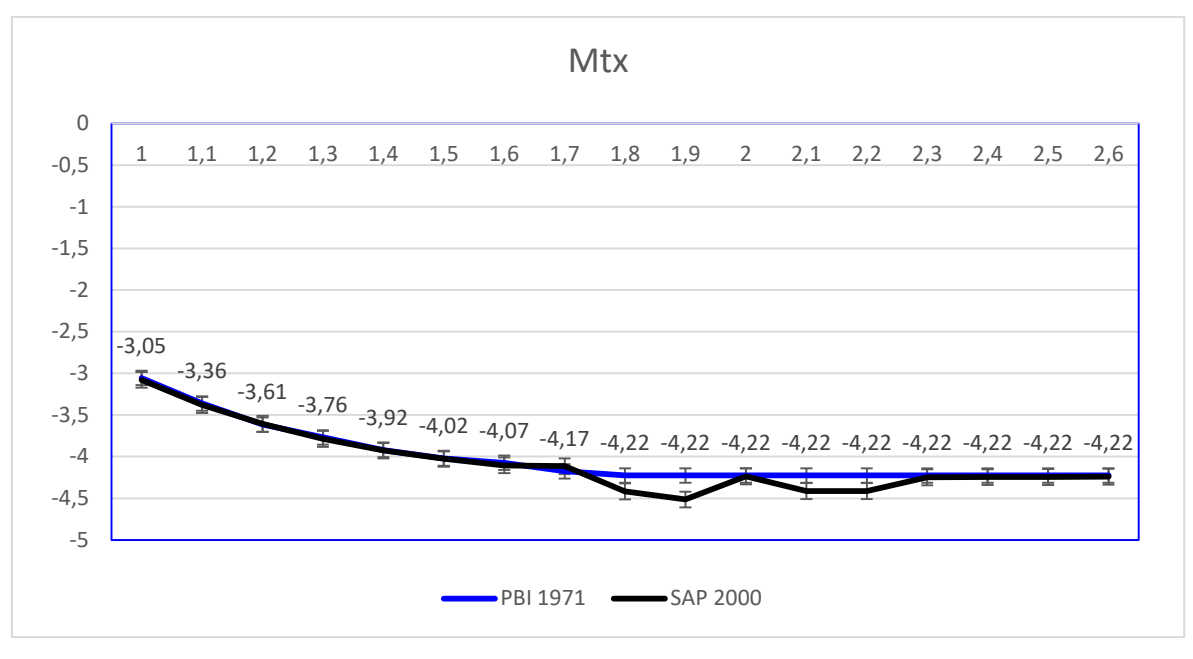

**Gambar 4.31** Grafik Perbandingan Momen Tumpuan X *Sumber: Hasil Analisis2023*

## **4.9.1 Grafik Perbandingan Perhitungan Mlx**

Berdasarkan hasil perhitungan menggunakan metode koefisien momen berdasarkan tabel PBI 1971 dan perhitungan perencanaan pelat dengan mengunakan SAP 2000 maka diperoleh hasil momen lapangan arah x seperti terlihat pada **tabel 4.18** dibawah ini.

| Ly/Lx        |                     | Nilai Momen (KN.m) |        |  |  |  |  |  |
|--------------|---------------------|--------------------|--------|--|--|--|--|--|
|              | <b>Mtx PBI 1971</b> | Mtx SAP 2000       | Satuan |  |  |  |  |  |
| $\mathbf{1}$ | 1,12                | 1,69               | KN/m   |  |  |  |  |  |
| 1,1          | 1,73                | 1,81               | KN/m   |  |  |  |  |  |
| 1,2          | 1,83                | 1,,93              | KN/m   |  |  |  |  |  |
| 1,3          | 1,94                | 2,01               | KN/m   |  |  |  |  |  |
| 1,4          | 1,99                | 2,04               | KN/m   |  |  |  |  |  |
| 1,5          | 2,04                | 2,08               | KN/m   |  |  |  |  |  |
| 1,6          | 2,09                | 2,12               | KN/m   |  |  |  |  |  |
| 1,7          | 2,09                | 2,14               | KN/m   |  |  |  |  |  |
| 1,8          | 2,14                | 2,16               | KN/m   |  |  |  |  |  |
| 1,9          | 2,14                | 2,17               | KN/m   |  |  |  |  |  |
| 2,0          | 2,14                | 2,18               | KN/m   |  |  |  |  |  |
| 2,1          | 2,14                | 2,18               | KN/m   |  |  |  |  |  |
| 2,2          | 2,14                | 2,18               | KN/m   |  |  |  |  |  |
| 2,3          | 2,14                | 2,18               | KN/m   |  |  |  |  |  |
| 2,4          | 2,14                | 2,18               | KN/m   |  |  |  |  |  |
| 2,5          | 2,14                | 2,18               | KN/m   |  |  |  |  |  |
| 2,6          | 2,14                | 2,18               | KN/m   |  |  |  |  |  |

**Tabel 4.18 Hasil Perhitungan Momen Lapangan Arah X**

*Sumber: Hasil Perhitungan 2023*

Hasil momen, terbesar pada bentangan x dititik (1,6-1,7 dan 1,8-2,6) berdasarkan perhitungan momen dengan menggunakan tabel PBI 1971 dan pada perhitungan menggunakan SAP 2000 hasil momen terbesar terjadi pada bentang x dititik (2,1-2,6). Untuk uji validasinya maka diambil hasil momen pada SAP 2000 dan dibandingkan dengan perhitungan dengan menggunkan PBI 1971 yang ada pada tumpuan x sesuai dengan **Tabel 4.20**.

#### **a) Grafik momen Lapangan arah X**

Pada grafik di **Gambar 4.33** ini bisa dilihat bahwa bentuk dan pola momen yang digambarkan dari kedua hasil perhitungan memiliki selisih perbedaannya bisa dilihat dari jarak kedua garis. Pada perhitungan momen menggunakan SAP 2000 koefisien momen pada grafik menunjukan bahwa momen yang dihasilkan tidak terlalu besar perbadingannya.

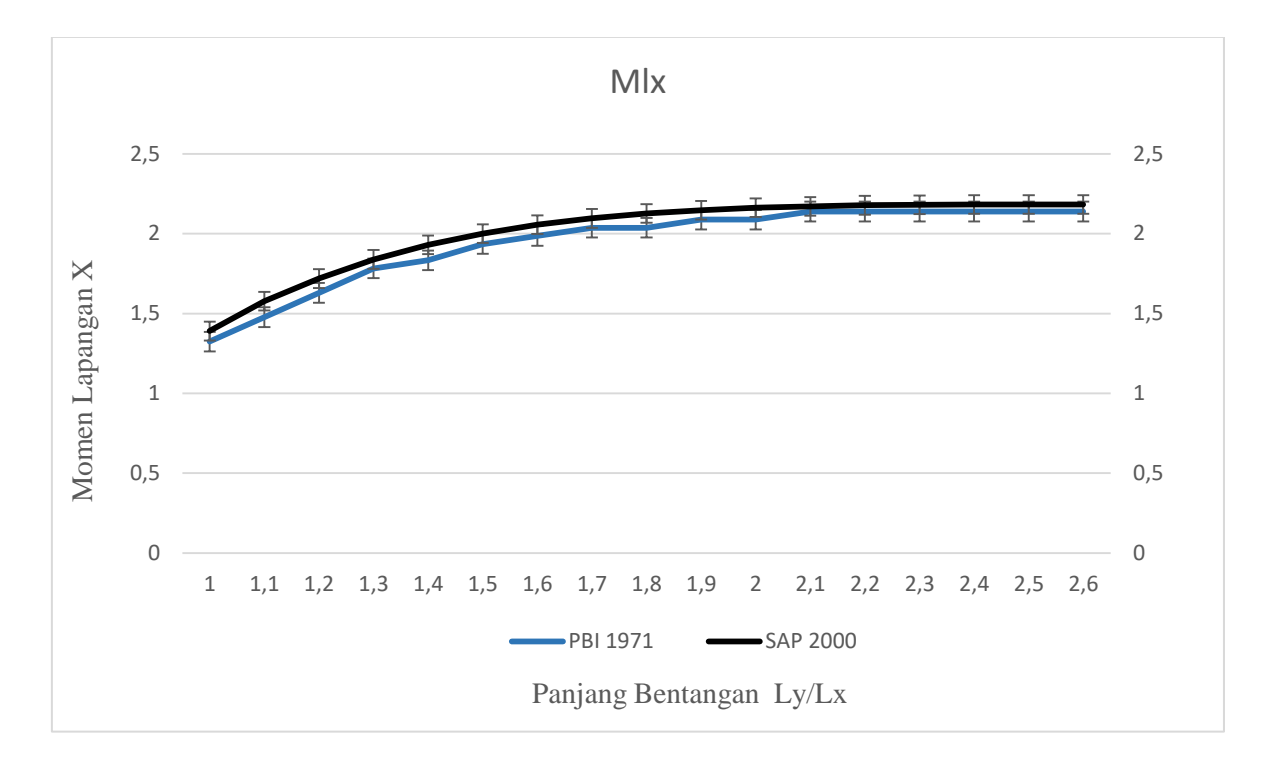

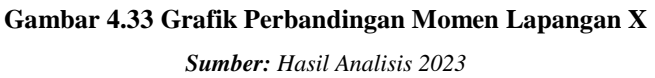

#### **4.9.4 Grafik Perbandingan Perhitungan Mly**

Berdasarkan hasil perhitungan menggunakan metode koefisien momen berdasarkan tabel PBI 1971 dan perhitungan perencanaan pelat dengan mengunakan SAP 2000 maka diperoleh hasil momen lapangan arah y seperti terlihat pada **Tabel 4.19** dibawah ini.

| $Ly/Lx$      |          | Nilai Momen (KN.m) |                      |  |  |  |  |  |
|--------------|----------|--------------------|----------------------|--|--|--|--|--|
|              | PBI 1971 | <b>SAP 2000</b>    | Satuan               |  |  |  |  |  |
| $\mathbf{1}$ | 1,63     | 1,14               | KN/m                 |  |  |  |  |  |
| 1,1          | 1,02     | 1,05               | $\text{KN/m}$        |  |  |  |  |  |
| 1,2          | 0,92     | 0,95               | $\text{KN/m}$        |  |  |  |  |  |
| 1,3          | 0,87     | 0,87               | $\text{KN/m}$        |  |  |  |  |  |
| 1,4          | 0,76     | 0,93               | KN/m                 |  |  |  |  |  |
| 1,5          | 0,71     | 0,92               | KN/m                 |  |  |  |  |  |
| 1,6          | 0,66     | 0,92               | KN/m                 |  |  |  |  |  |
| 1,7          | 0,61     | 0,91               | KN/m                 |  |  |  |  |  |
| 1,8          | 0,56     | 0,91               | KN/m                 |  |  |  |  |  |
| 1,9          | 0,51     | 0,91               | $\text{KN/m}$        |  |  |  |  |  |
| 2,0          | 0,51     | 0,91               | KN/m                 |  |  |  |  |  |
| 2,1          | 0,51     | 0,91               | KN/m                 |  |  |  |  |  |
| 2,2          | 0,46     | 0,91               | KN/m                 |  |  |  |  |  |
| 2,3          | 0,46     | 0,91               | KN/m                 |  |  |  |  |  |
| 2,4          | 0,46     | 0,91               | $\text{KN}/\text{m}$ |  |  |  |  |  |
| 2,5          | 0,46     | 0,91               | KN/m                 |  |  |  |  |  |
| 2,6          | 0,41     | 0,91               | KN/m                 |  |  |  |  |  |

**Tabel 4.19 Hasil Perhitungan Momen Lapangan Arah Y**

*Sumber: Hasil Perhitungan 2023*

Hasil momen yang sama pada bentangan x dititik (19-21 dan 2,2-2,5) berdasarkan perhitungan momen dengan menggunakan tabel PBI 1971 dan pada perhitungan menggunakan SAP 2000 hasil momen yang sama terjadi pada bentang x dititik (1,5-1,6 dan 1,7-2,6). Untuk uji validasinya maka diambil hasil momen pada SAP 2000 dan dibandingkan dengan perhitungan dengan menggunkan PBI 1971 yang ada pada tumpuan x sesuai dengan **Tabel 4.19**.

#### **a) Grafik momen Lapangan arah Y**

Dari nilai-nilai momen di atas maka dapat dibuat grafik perbandingan momen antara hasil analisa dari metode koefisien momen PBI 1971 dan software SAP 2000, pembuatan

grafik menggunakan software Microsoft Excel 2016. Berikut grafik perbandingan momen dari kedua hasil analisa di atas diligat pada **Gambar 4.34**.

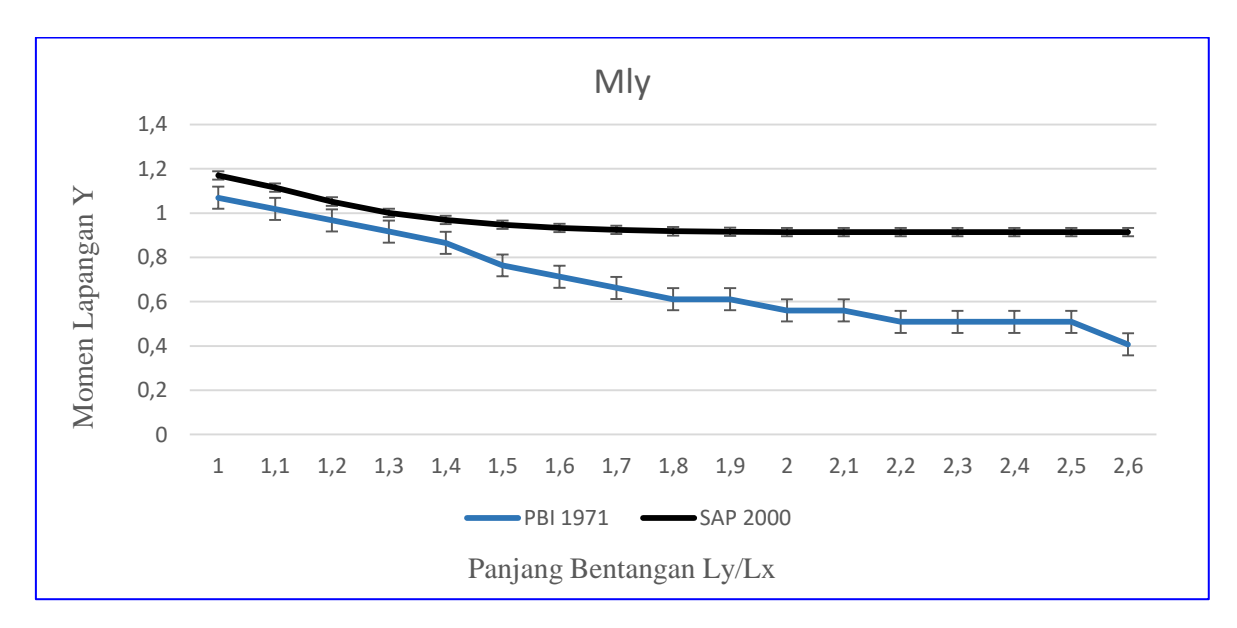

**Gambar 4.34 Grafik Perbandingan Momen Lapangan Arah Y** *Sumber: hasil Perhitungan 2023*

#### **4.10 Perhitungan Tulangan Pelat**

Dari perhitungan momen pada sistem pelat diatas maka diambil hasil perhitungan momen terbesar untuk (Mlx, Mtx, Mly,Mty). Dengan memasukan juga data-data yang sudah direncanakan sebagai notasi berikut :

- a) Tebal pelat (h),
- b) Tebal Selimut (d'),
- c) Diameter tulangan (D),
- d) mutu beton (f'c),
- e) Mutu baja tulangan (fy).

Data umum perencanaan Tulangan:

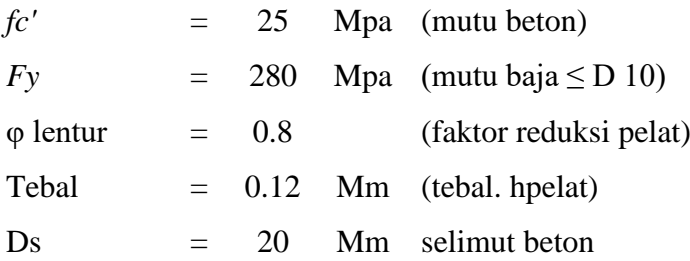

B  $= 0.85$   $(fc < 30 \text{ Mpa} > 0.85)$  $\phi$ . tul.pelat = 10 Mm (diameter tulangan pokok)  $\phi$ . tul.pelat = 8 Mm (diameter tulangan bagi)  $B = 1000$  Mm (lebar penampang)

#### **4.10.1 Perhitungan Penulangan Pada Pelat Dua arah**

Pelat dengan tulangan pokok dua arah ini akan dijumpai jika pelat beton menahan beban yang berupa momen lentur pada bentang dua arah. Karena momen lentur bekerja pada dua arah yaitu searah dengan bentang Lx dan bentang Ly, maka tulangan pokok juga dipasang pada dua arah yang saling tegak lurus (bersilangan).

Pada perhitungan pelat dua arah ini diambil salah satu contoh pada rasio  $Ly/Lx = 1$ sebagai berikut:

## **1. Penulangan Lapangan Arah X ( Mlx)**

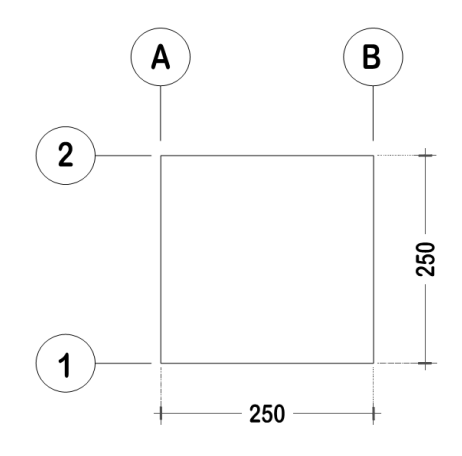

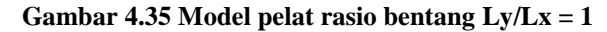

*Sumber: Autocad 2010*

Data:

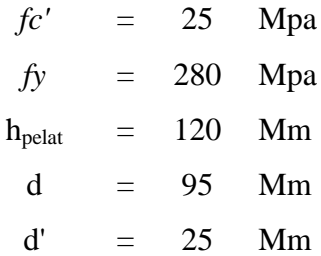

b<sup>w</sup> *=* 1000 Mm  $β<sub>1</sub> = 0.85$  (fc' = 25 Mpa) φ *=* 0.8  $\phi = 10$  Mm

Mu, Lp = 1.12 KN.m = 1,120.350 N/mm

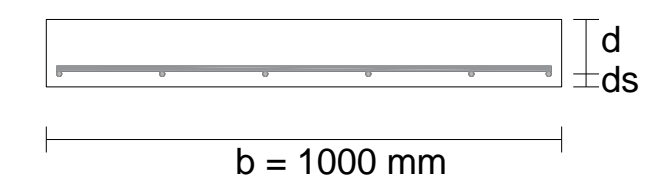

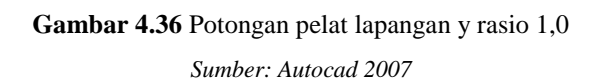

# a) Menghitung Faftor Momen Pikul

$$
K = \frac{Mlx}{\varphi \cdot b \cdot d^2}
$$
  

$$
K = \frac{1.120.350}{0.8 + 1000 \times 95^2}
$$

K = **0,1552 Mpa**

$$
K_{\text{maks}} = \frac{382.5 \cdot \beta 1 f c \cdot (600 + fy - 225. \beta 1)}{(600 + fy)^2}
$$

 $382,5.0,85.25.(600+280-225.0.85)$ Kmaks  $=$  $(600+280)^2$ 

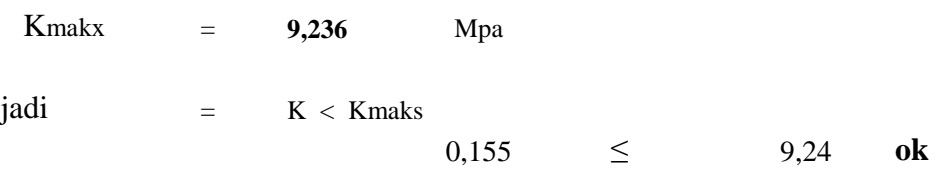

b) Menghitung Tinggi Balok Tegangan Tekan Persegi Ekivalen

$$
a = \left(1 - \sqrt{1 - \frac{2.K}{0.85.fc'}}\right).d
$$

$$
a = \left(1 - \sqrt{1 - \frac{2 \cdot 0.183}{0.85 \cdot 25}}\right).95
$$

ɑ = **0,696 Mm**

c) Tulangan Pokok

$$
As = \frac{0,85.fc'.a.b}{fy}
$$
  
\n
$$
As = \frac{0,85.25.0,823.1000}{As \quad 280 = $52,842 \quad mm}
$$
  
\nfc' < 31,36 MPa, jadi :  
\n
$$
As, u = \frac{1,4. b. d}{fy}
$$
  
\n
$$
As, u = \frac{1,4.1000.104}{280}
$$

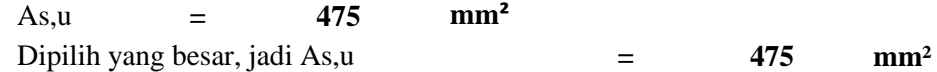

d) Jarak Tulangan

$$
s = \frac{\left(\frac{1}{4}\right) \cdot \pi \cdot \emptyset^{2} \cdot b}{As, u}
$$

$$
s = \frac{\left(\frac{1}{4}\right) \cdot \left(\frac{22}{7}\right) \times 10^{2} \times 1000}{475}
$$

$$
S = 165.414 \text{ Mm}
$$

 $S < 2 x H$  $S < 2 x 120$ S < 240 Mm

Dipilih yang kecil, jadi dipakai : S = 150 mm

e) Luas Tulangan

$$
As = \frac{\left(\frac{1}{4}\right) \cdot \pi \cdot \emptyset^{2} \cdot b}{s}
$$
\n
$$
As = \frac{\left(\frac{1}{4}\right) \cdot \left(\frac{22}{7}\right) \times 10^{2} \times 1000}{150}
$$
\nAs = 523.810 mm<sup>2</sup>  
\nJadi : As > As,u  
\n523.81 > 475.00 OKE

Jadi dipakai tulangan pokok  $As = \emptyset$ 10 – 150 = 523.81 mm<sup>2</sup>

f) Kontrol Momen Desain

$$
\rho = \frac{As}{b.d} x 100\%
$$
\n
$$
\rho = \frac{523,81}{1000 \times 95} x 100\%
$$
\n
$$
\rho = 0.551 \%
$$
\n
$$
\rho \min = \frac{1.4}{fy} x 100\%
$$
\n
$$
\rho \min = \frac{1.4}{280} x 100\%
$$
\n
$$
\rho \min = 0.500 \%
$$
\n
$$
\rho \max = \frac{382,5 \cdot \beta \cdot fc'}{(600 + fy) \cdot fy} x 100\%
$$
\n
$$
\rho \max = \frac{382,5 \times 0.85 \times 25}{(600 + 280) \times 280} x 100\%
$$
\n
$$
\rho \max = 3.299 \%
$$
\nSyarat:

\n
$$
\rho \min \leq \rho \leq \rho \max
$$
\n
$$
0.500 \leq 0.551 \leq 3.299
$$
\nOKE

g) Menghitung Tinggi Blok Tegangan Beton Tekan

$$
\alpha = \frac{As.fy}{0.85.fc'.b}
$$
\n
$$
\alpha = \frac{523.81 \times 280}{0.85 \times 25 \times 1000}
$$
\n
$$
\alpha = 6.902 \text{ mm}
$$
\nMomen Nominal\nMn = As. Fy. (d-(a/2))\nMn = 523.8095 X 280 X 95 - 6.90 / 2\nMn = 13427190 N.mm\nh) Moment-  
\nMol = 0.8 X 13427189.54\nMd = 0.8 X 13427189.54\nMd = 10741752 N.mm\nMd = 10.742 KN.m\nMu = 1.12 KN.m\nMu = 1.12 KN.m\nSyarat:\nMd > Mu

**10.742 > 1.120 OKE ( Tulangan yang di rencanakan aman)**

# **2. Penulangan Lapangan Arah Y (Mly)**

Data:

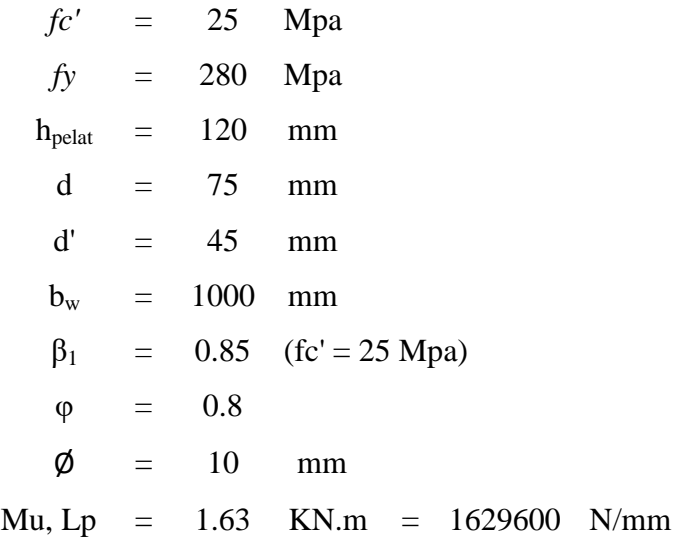

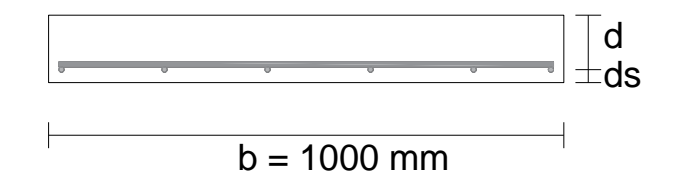

#### **Gambar 4.37** Potongan pelat lapangan y rasio 1,0

*Sumber: Autocad 2007*

a) Menghitung Faftor Momen Pikul

$$
k = \frac{Mly}{\varphi \cdot b \cdot d^2}
$$
  
\n
$$
k = \frac{1629600}{0.8 \cdot 1000 \cdot 75^2}
$$
  
\n
$$
k = 0.362 \text{ Mpa}
$$
  
\n
$$
k = \frac{382.5. \beta 1 \cdot \text{fc}' \cdot (600 + fy - 225. \beta 1)}{(600 + fy)^2}
$$
  
\n
$$
k = \frac{382.5 \times 0.85 \times 25 \times (600 + 280 - 225. 0.85)}{(600 + 280)^2}
$$
  
\nKmakx = 9,236 Mpa  
\njadi = K < Kmaks  
\n= 0,362 < 9,236 OK

b) Menghitung Tinggi Balok Tegangan Tekan Persegi Ekivalen

$$
\sigma = \left(1 - \sqrt{1 - \frac{2 \cdot k}{0.85 \cdot fc'}}\right) d
$$

$$
\sigma = \left(1 - \sqrt{1 - \frac{2 \times 0.238}{0.85 \times 25}}\right) \times 75
$$

$$
\alpha = 0.1289 \text{ Mm}
$$

c) Tulangan Pokok

$$
As = \frac{0.85 \cdot fc'. \alpha \cdot b}{fy}
$$

$$
As = \frac{0,85 \times 25 \times 0,1289 \times 1000}{280}
$$
  
\n
$$
As = 97,841 \text{ mm}
$$
  
\nfc' < 31,36 MPa, jadi :  
\n
$$
As, u = \frac{1,4 \cdot b \cdot d}{fy}
$$
  
\n
$$
As, u = \frac{1,4 \times 1000 \times 75}{280}
$$
  
\nAs, u = 375 mm<sup>2</sup>  
\nDipilih yang besar, jadi As, u = 375 mm<sup>2</sup>

d) Jarak Tulangan

$$
s = \frac{\left(\frac{1}{4}\right) \cdot \pi \cdot \emptyset^{2} \cdot b}{As, u}
$$
\n
$$
s = \frac{\left(\frac{1}{4}\right) \cdot \left(\frac{22}{7}\right) \times 10^{2} \times 1000}{375}
$$
\n
$$
S = 209,524 \text{ mm}
$$
\n
$$
S < 2 \times H
$$
\n
$$
S < 2 \times 120
$$
\n
$$
S < 240 \text{ Mm}
$$

Dipilih yang kecil, jadi dipakai : S = 200 mm

e) Luas Tulangan

$$
As = \frac{\left(\frac{1}{4}\right) \cdot \pi \cdot \emptyset^{2} \cdot b}{s}
$$
\n
$$
As = \frac{\left(\frac{1}{4}\right) \cdot \left(\frac{22}{7}\right) \times 10^{2} \times 1000}{200}
$$
\n
$$
As = 392,86 \text{ mm}^{2}
$$
\nJadi : As  $> As,u$ 

\n
$$
392,86 > 375,00 \text{ OKE}
$$
\nJadi dipakai tulangan pokok As =  $\emptyset$ 10 – 200 = 392,86 mm<sup>2</sup>

f) Kontrol Momen Desain

$$
\rho = \frac{As}{b.d} x 100\%
$$
\n
$$
\rho = \frac{392,856}{1000 \times 75} x 100\%
$$
\n
$$
\rho = 0.524 \%
$$
\n
$$
\rho \min = \frac{1.4}{fy} x 100\%
$$
\n
$$
\rho \min = \frac{1.4}{280} x 100\%
$$
\n
$$
\rho \min = 0.500 \%
$$
\n
$$
\rho \max = \frac{382,5.\beta.f.c'}{(600 + fy).fy} x 100\%
$$
\n
$$
\rho \max = \frac{382,5 \times 0.85 \times 25}{(600 + 280) \times 280} x 100\%
$$
\n
$$
\rho \max = 3.299 \%
$$
\nSyarat:

\n
$$
\rho \min \leq \rho \leq \rho \max
$$
\n
$$
0.500 \leq 0.551 \leq 3.299
$$
\nOKE

g) Menghitung Tinggi Blok Tegangan Beton Tekan

$$
\alpha = \frac{As.fy}{0,85.fc'.b}
$$
\n
$$
\alpha = \frac{392,857 \times 280}{0,85 \times 25 \times 1000}
$$
\n
$$
\alpha = 5,176 \text{ mm}
$$
\nMomen Nominal\nMn = As. Fy.(d - (a/2))\nMn = 392,857 X 280 X 75 - 5,176 / 2

$$
Mn = 352,857 \t A 280 \t A
$$
  

$$
Mn = 7965294,12 \t N/mm
$$

- 
- h) Momen Desain Pelat

Md =  $\varphi$  . Mn Md = 0.8 X 7965294,12

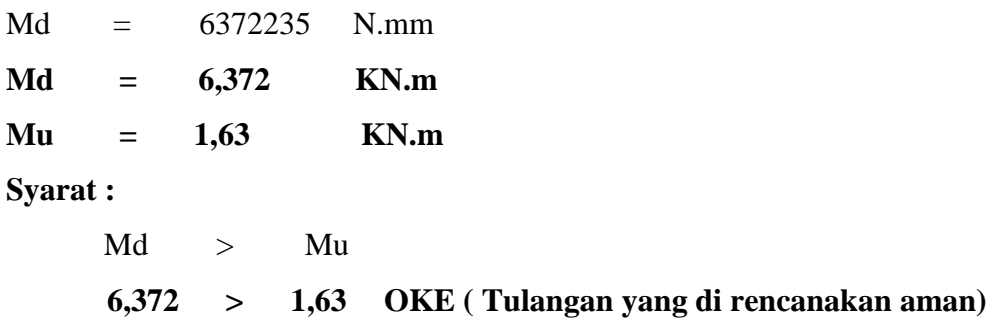

# **3. Penulangan Tumpuan Arah X (Mtx)**

**Data:**

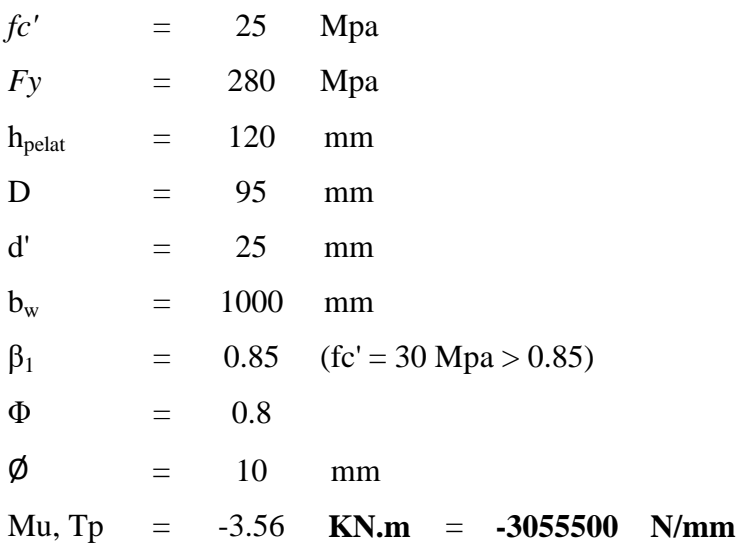

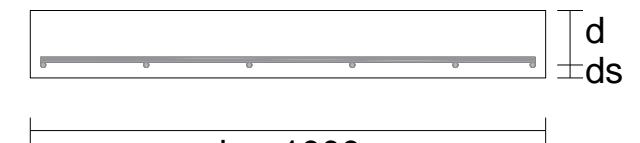

 $b = 1000$  mm

**Gambar 4.38** Potongan pelat lapangan y rasio 1,0

*Sumber: Autocad 2007*

# a) Menghitung Faftor Momen Pikul

$$
k = \frac{Mlx}{\varphi \cdot b \cdot d^2}
$$
  
\n
$$
k = \frac{-3,5647}{0,8.1000 \cdot 95^2}
$$
  
\n
$$
k = -0,494 \text{ Mpa}
$$

$$
k = \frac{382,5. \beta 1. \text{ fc'. } (600 + fy - 225. \beta 1)}{(600 + fy)^2}
$$
  
\n
$$
k = \frac{382,5 \times 0.85 \times 25 \times (600 + 280 - 225. 0.85)}{(600 + 280)^2}
$$
  
\nKmakx = 9,236 Mpa  
\njadi = K < Kmaks  
\n= -0,494  $\leq$  9,236 OK

b) Menghitung Tinggi Balok Tegangan Tekan Persegi Ekivalen

$$
\sigma = \left(1 - \sqrt{1 - \frac{2 \cdot k}{0.85 \cdot fc'}}\right) \cdot d
$$

$$
\sigma = \left(1 - \sqrt{1 - \frac{2 \cdot x - 0.494}{0.85 \cdot x \cdot 25}}\right) x 95
$$

$$
\alpha = -2.182 \text{ mm}
$$

c) Tulangan Pokok

$$
As = \frac{0,85 \cdot fc'. \alpha \cdot b}{fy}
$$
  
\n
$$
As = \frac{0,85 \times 25 \times (-2,182) \times 1000}{280}
$$
  
\n
$$
As = -165,61 \text{ mm}
$$
  
\nfc' < 31,36 MPa, jadi :  
\n
$$
As, u = \frac{1,4 \cdot b \cdot d}{fy}
$$
  
\n
$$
As, u = \frac{1,4 \times 1000 \times 95}{280}
$$
  
\nAs, u = 475 mm<sup>2</sup>  
\nDipilih yang besar, jadi As, u = 475 mm<sup>2</sup>

d) Jarak Tulangan

$$
s = \frac{\left(\frac{1}{4}\right) \cdot \pi \cdot \emptyset^2 \cdot b}{As, u}
$$

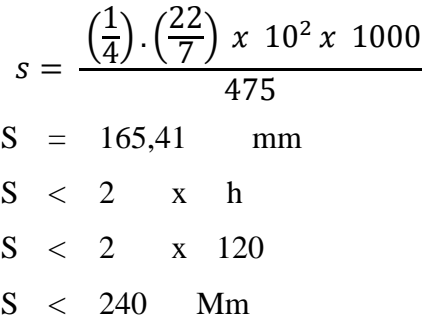

Dipilih yang kecil, jadi dipakai : S = 150 mm

e) Luas Tulangan

$$
As = \frac{\left(\frac{1}{4}\right) \cdot \pi \cdot \emptyset^{2} \cdot b}{s}
$$
\n
$$
As = \frac{\left(\frac{1}{4}\right) \cdot \left(\frac{22}{7}\right) \times 10^{2} \times 1000}{200}
$$
\n
$$
As = 523,810 \text{ mm}^{2}
$$
\nJadi : As > As,u  
\n523.81 > 475.00 OKE

Jadi dipakai tulangan pokok  $As = \phi/10 - 150 = 523,810$  mm<sup>2</sup>

f) Tulangan Bagi

As,b = 20% . As,u = 20% x 475.00 = 95.000 mm² As,b = 0,0020 . b . h = 0.0020 x 1000 x 120 = 240 mm²

Dipilih yang besar :

Jadi: Asb,u  $=$  225 mm<sup>2</sup>

Digunakan tulangan bagi:

 $\emptyset = 8 mm$ 

Maka jarak tulangan adalah:

$$
s = \frac{\left(\frac{1}{4}\right) \cdot \pi \cdot \emptyset^2 \cdot b}{As, u}
$$

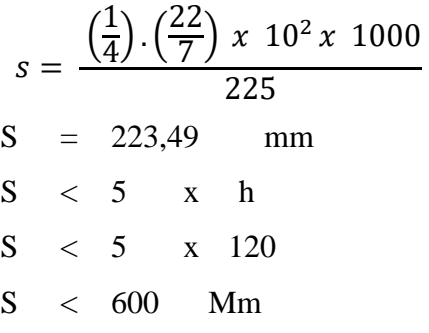

Dipilih yang kecil, jadi dipakai : S = 200 mm

g) Luas Tulangan bagi

$$
As = \frac{\left(\frac{1}{4}\right) \cdot \pi \cdot \emptyset^{2} \cdot b}{s}
$$
\n
$$
As = \frac{\left(\frac{1}{4}\right) \cdot \left(\frac{22}{7}\right) \times 8^{2} \times 1000}{200}
$$
\n
$$
As = 251,429 \text{ mm}^{2}
$$
\nJadi : As  $>$  As,u

\n
$$
251,429 > 475.00 \text{ OKE}
$$
\nJadi dipakai tulangan pokok As =  $\emptyset$ 8 – 200 = 251,429 mm<sup>2</sup>

h) Kontrol Momen Desain

$$
\rho = \frac{As}{b.d} x 100\%
$$
\n
$$
\rho = \frac{523,810}{1000 \times 95} x 100\%
$$
\n
$$
\rho = 0.551 \%
$$
\n
$$
\rho \min = \frac{1.4}{fy} x 100\%
$$
\n
$$
\rho \min = \frac{1.4}{280} x 100\%
$$
\n
$$
\rho \min = 0.500 \%
$$
\n
$$
\rho \max = \frac{382,5.\beta.f.c'}{(600 + fy).fy} x 100\%
$$
\n
$$
\rho \max = \frac{382,5 \times 0.85 \times 25}{(600 + 280) \times 280} x 100\%
$$

ρmaks = 3.299 % Syarat :  $\rho$ min ≤  $\rho$  ≤  $\rho$  maks 0.500 ≤ 0.551 ≤ 3.299 **OKE** 

i) Menghitung Tinggi Blok Tegangan Beton Tekan

$$
\alpha = \frac{As.fy}{0,85.fc'.b}
$$
\n
$$
\alpha = \frac{523,810 \times 280}{0,85 \times 25 \times 1000}
$$
\n
$$
\alpha = 6,902 \text{ mm}
$$
\nMomen Nominal\nMn = As. Fy.(d - (a/2))\nMn = 523810 x 280 x 75 - 6,902 / 2\nMn = 13427189,54 Nmm

j) Momen Desain Pelat

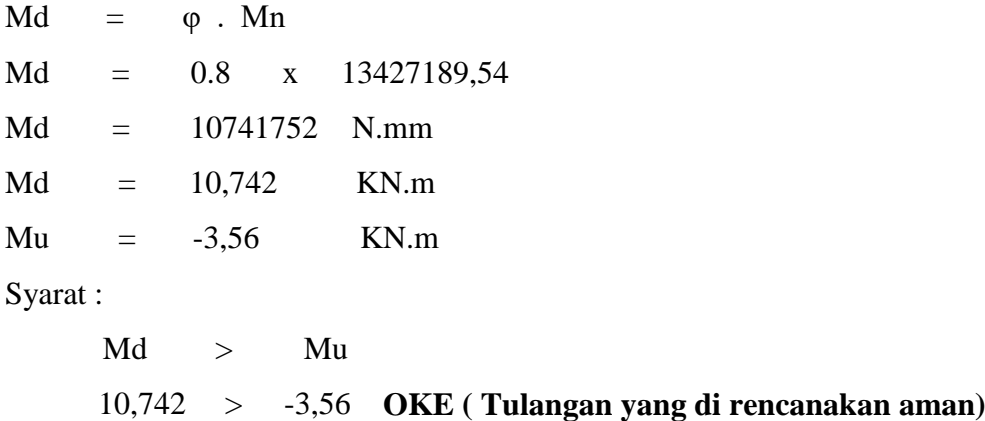

Berdasarkan hasil analisis maka diperoleh pemodelan perencanaan tulangan seperti pada Gambar 4.40. Pada gambar terlihat tampak atas dan tampak depan tulangan yang akan digunakan pada perencanaan pelat satu arah.

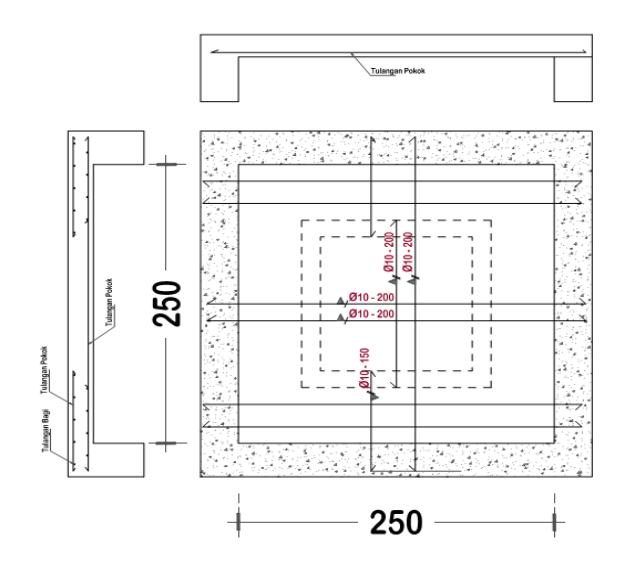

**Gambar 4.40 Penulangan Pelat Rasio Ly/Lx = 1**

*Sumber: Autocad 2010*

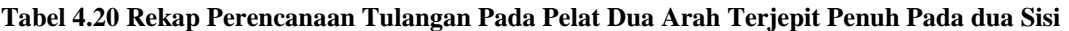

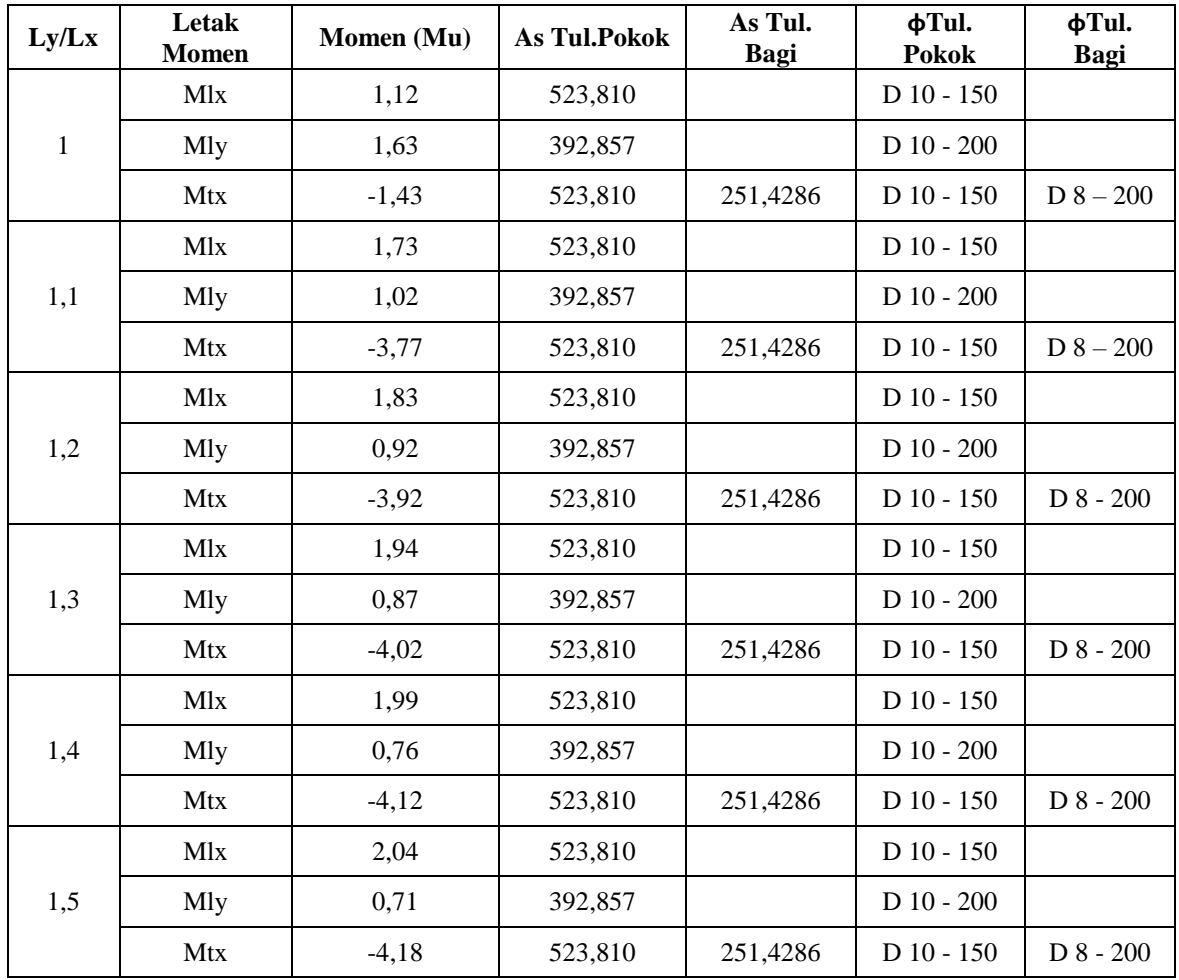

Sumber : Hasil analisis 2023

| Ly/Lx | Letak<br><b>Momen</b>   | Momen (Mu) | As Tul.Pokok | As Tul.<br>Bagi | $\Phi$ Tul.<br><b>Pokok</b> | фTul.<br>Bagi |
|-------|-------------------------|------------|--------------|-----------------|-----------------------------|---------------|
| 1,6   | <b>Mlx</b>              | 2,09       | 523,810      |                 | $D$ 10 - 150                |               |
|       | Mly                     | 0,66       | 392,857      |                 | $D_10 - 200$                |               |
|       | Mtx                     | $-4,23$    | 523,810      | 251,4286        | $D$ 10 - 150                | $D_8 - 200$   |
| 1,7   | <b>M</b> <sub>1</sub> x | 2,09       | 523,810      |                 | $D_10 - 150$                |               |
|       | Mly                     | 0.61       | 392,857      |                 | $D$ 10 - 200                |               |
|       | Mtx                     | $-4,28$    | 523,810      | 251,4286        | $D_10 - 150$                | $D_8 - 200$   |
| 1,8   | <b>M</b> <sub>1</sub> x | 2,14       | 523,810      |                 | $D_10 - 150$                |               |
|       | Mly                     | 0,56       | 392.857      |                 | $D$ 10 - 200                |               |
|       | Mtx                     | $-4,28$    | 523,810      | 251,4286        | $D$ 10 - 150                | $D_8 - 200$   |
| 1,9   | <b>M</b> <sub>1</sub> x | 2,14       | 523,810      |                 | $D$ 10 - 150                |               |
|       | Mly                     | 0,51       | 392,857      |                 | $D_10 - 200$                |               |
|       | Mtx                     | $-4,28$    | 523,810      | 251,4286        | $D$ 10 - 150                | $D_8 - 200$   |

Lanjutan **Tabel 4.20 Rekap Perencanaan Tulangan Pada Pelat Dua Arah Terjepit Penuh Pada Tiga Sisi**

Sumber : Hasil analisis 2023

#### **4.10.2 Perhitungan Tulangan Pelat Satu arah**

Pelat dengan tulangan pokok satu arah ini dijumpai jika pelat lebih dominan menahan beban yang berupa momen lentur pada bentang satu arah. Karena momen lenturnya hanya bekerja pada satu arah saja, yaitu searah dengan bentang λy maka tulangan pokok juga dipasang satu arah yang searah bentang λy tersebut.

Pada perhitungan pelat satu arah ini diambil salah satu contoh pada rasio  $Ly/Lx =$ 2,1 sebagai berikut:

#### **1. Penulangan Lapangan Arah X ( Mlx)**

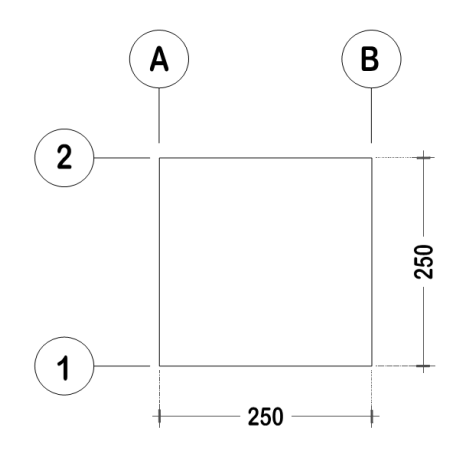

**Gambar 4.41** Model pelat rasio bentang  $Ly/Lx = 2.1$ *Sumber: Autocad 2010*

Data:

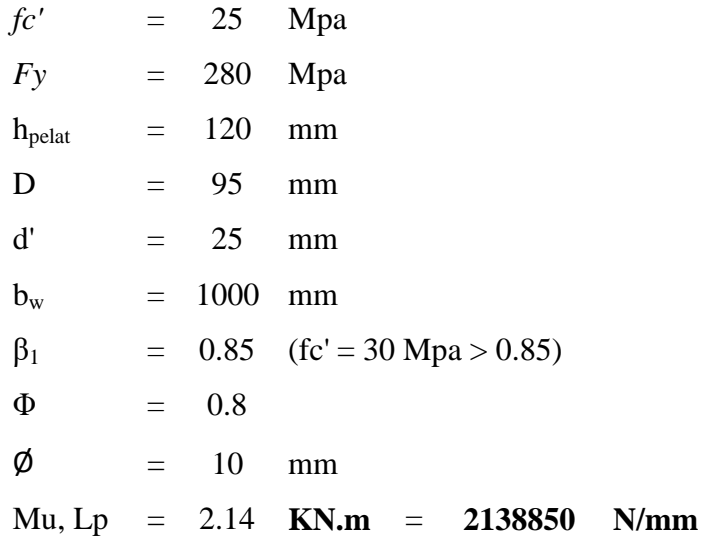

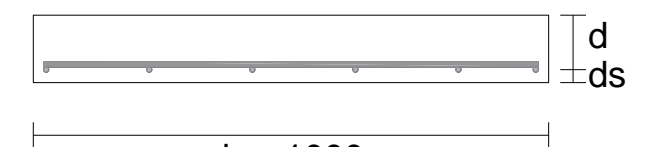

 $b = 1000$  mm

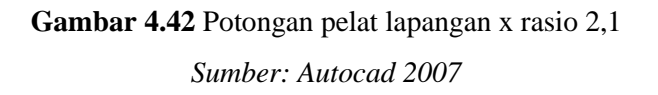

a) Menghitung Faftor Momen Pikul

$$
k = \frac{Mly}{\varphi \cdot b \cdot d^2}
$$
  
\n
$$
k = \frac{2.138.850}{0.8.1000 \cdot 95^2}
$$
  
\n
$$
k = 0.296 \text{ Mpa}
$$
  
\n
$$
k = \frac{382.5. \beta 1 \cdot \text{fc}' \cdot (600 + fy - 225. \beta 1)}{(600 + fy)^2}
$$
  
\n
$$
k = \frac{382.5 \times 0.85 \times 25 \times (600 + 280 - 225. 0.85)}{(600 + 280)^2}
$$
  
\nKmakx = 9.236 Mpa  
\njadi = K < Kmaks  
\n= 0.296  $\le$  9.236 **OK**

b) Menghitung Tinggi Balok Tegangan Tekan Persegi Ekivalen  $\mathbb{R}^2$ 

$$
\sigma = \left(1 - \sqrt{1 - \frac{2 \cdot k}{0.85 \cdot fc'}}\right).d
$$
\n
$$
\sigma = \left(1 - \sqrt{1 - \frac{2 \times 0.296}{0.85 \times 25}}\right) \times 95
$$
\n
$$
\sigma = 1,334 \quad \text{Mm}
$$

c) Tulangan Pokok

 $\overline{a}$ 

$$
As = \frac{0,85 \cdot fc'. \alpha \cdot b}{fy}
$$
  
\n
$$
As = \frac{0,85 \times 25 \times 1,334 \times 1000}{280}
$$
  
\n
$$
As = 101,220 \text{ Mm}
$$
  
\nfc' < 31,36 MPa, jadi :  
\n
$$
As, u = \frac{1,4 \cdot b \cdot d}{fy}
$$
  
\n
$$
As, u = \frac{1,4 \times 1000 \times 95}{280}
$$
  
\nAs, u = 475 mm<sup>2</sup>

Dipilih yang besar, jadi As,u **=** 475 mm²

d) Jarak Tulangan

$$
s = \frac{\left(\frac{1}{4}\right) \cdot \pi \cdot \emptyset^{2} \cdot b}{As, u}
$$
\n
$$
s = \frac{\left(\frac{1}{4}\right) \cdot \left(\frac{22}{7}\right) \times 10^{2} \times 1000}{475}
$$
\n
$$
S = 165.414 \text{ mm}
$$
\n
$$
S < 2 \times H
$$
\n
$$
S < 2 \times 120
$$
\n
$$
S < 240 \text{ Mm}
$$

Dipilih yang kecil, jadi dipakai : S = 150 mm

e) Luas Tulangan

$$
As = \frac{\left(\frac{1}{4}\right) \cdot \pi \cdot \emptyset^2 \cdot b}{s}
$$
  
\n
$$
As = \frac{\left(\frac{1}{4}\right) \cdot \left(\frac{22}{7}\right) \times 10^2 \times 1000}{150}
$$
  
\nAs = 523.810 mm<sup>2</sup>  
\nJadi : As > As,u  
\n523.81 > 475.00 OKE

Jadi dipakai tulangan pokok As =  $\phi$ 10 – 150 = 523.81 mm<sup>2</sup>

# f) Kontrol Momen Desain

$$
\rho = \frac{As}{b.d} x 100\%
$$
\n
$$
\rho = \frac{523,81}{1000 \, x \, 95} x 100\%
$$
\n
$$
\rho = 0.551 \, \%
$$
\n
$$
\rho \min = \frac{1.4}{fy} x 100\%
$$
\n
$$
\rho \min = \frac{1.4}{280} x 100\%
$$
\n
$$
\rho \min = 0.500 \, \%
$$
\n
$$
\rho \max = \frac{382,5 \cdot \beta \cdot fc'}{(600 + fy) \cdot fy} x 100\%
$$
\n
$$
\rho \max = \frac{382,5 \, x \, 0.85 \, x \, 25}{(600 + 280) \, x \, 280} x 100\%
$$
\n
$$
\rho \max = 3.299 \, \%
$$
\nSyarat:

\n
$$
\rho \min \leq \rho \leq \rho \max
$$
\n
$$
0.500 \leq 0.551 \leq 3.299 \, \text{OKE}
$$

g) Menghitung Tinggi Blok Tegangan Beton Tekan

$$
\alpha = \frac{As.fy}{0.85.fc'.b}
$$

 $\alpha$ 523,810  $x$  28  $0,85 x 25$  $\alpha = 6.902$  mm **Momen Nominal**  $Mn = As. Fy. (d-(a/2))$ Mn = 523.810 X 280 x 95 - 6.90 / 2 Mn = 13427190 N.mm

h) Momen Desain Pelat

Md =  $\varphi$  . Mn Md = 0.8 X 13427189.54 Md = 10741752 N.mm **Md = 10.742 KN.m Mu = 2,14 KN.m Syarat :** Md > Mu **10.742 > 2,14 OKE ( Tulangan yang di rencanakan aman)**

### **2. Penulangan Lapangan Arah Y (Mly)**

Data:

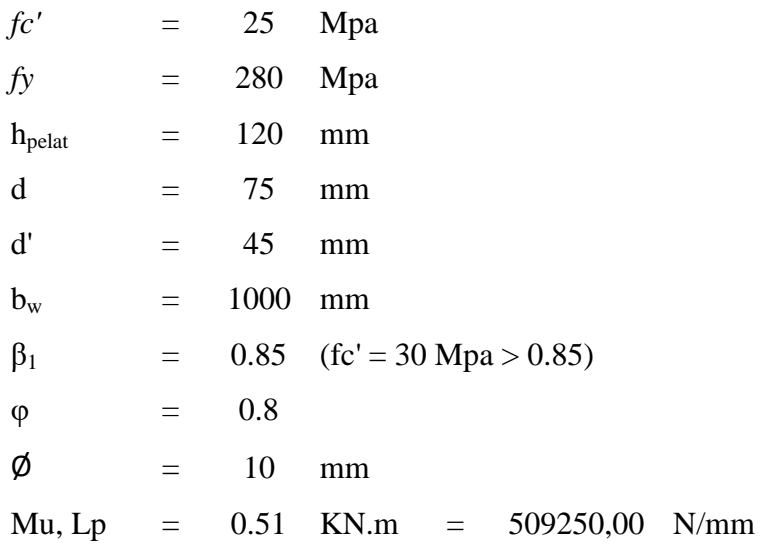

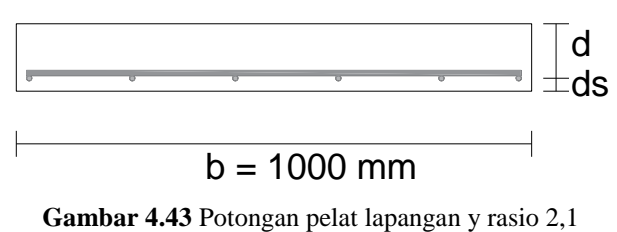

*Sumber: Autocad 2007*

a) Menghitung Faftor Momen Pikul

$$
k = \frac{Mly}{\varphi \cdot b \cdot d^2}
$$
  
\n
$$
k = \frac{509250,00}{0,8.1000 \cdot 75^2}
$$
  
\n
$$
k = 0.113 \text{ Mpa}
$$
  
\n
$$
k = \frac{382,5. \beta 1 \cdot \text{fc}' \cdot (600 + fy - 225. \beta 1)}{(600 + fy)^2}
$$
  
\n
$$
k = \frac{382,5 \times 0,85 \times 25 \times (600 + 280 - 225. \ 0,85)}{(600 + 280)^2}
$$
  
\nKmakx = 9,236 Mpa  
\njadi = K < Kmaks

b) Menghitung Tinggi Balok Tegangan Tekan Persegi Ekivalen

 $= 0,113 \leq 9,236 \text{ OK}$ 

$$
\sigma = \left(1 - \sqrt{1 - \frac{2 \cdot k}{0.85 \cdot fc'}\right).d
$$

$$
\sigma = \left(1 - \sqrt{1 - \frac{2 \times 0.113}{0.85 \times 25}}\right) \times 75
$$

$$
\alpha = 0.400 \text{ Mm}
$$

c) Tulangan Pokok

$$
As = \frac{0.85 \cdot fc'. \alpha \cdot b}{fy}
$$

$$
As = \frac{0.85 \times 25 \times 0.400 \times 1000}{280}
$$

As = 30,394 Mm  
\nfc' < 31,36 MPa, jadi :  
\nAs, 
$$
u = \frac{1,4 \cdot b \cdot d}{fy}
$$
  
\nAs,  $u = \frac{1,4 \times 1000 \times 75}{280}$   
\nAs,  $u = 375$  mm<sup>2</sup>  
\nDipilih yang besar, jadi As,  $u = 375$  mm<sup>2</sup>

d) Jarak Tulangan

$$
s = \frac{\left(\frac{1}{4}\right) \cdot \pi \cdot \emptyset^{2} \cdot b}{As, u}
$$
\n
$$
s = \frac{\left(\frac{1}{4}\right) \cdot \left(\frac{22}{7}\right) \times 10^{2} \times 1000}{375}
$$
\n
$$
S = 209,524 \text{ Mm}
$$
\n
$$
S < 2 \times H
$$
\n
$$
S < 2 \times 120
$$
\n
$$
S < 240 \text{ Mm}
$$

Dipilih yang kecil, jadi dipakai : S = 200 mm

e) Luas Tulangan

$$
As = \frac{\left(\frac{1}{4}\right) \cdot \pi \cdot \emptyset^{2} \cdot b}{s}
$$
\n
$$
As = \frac{\left(\frac{1}{4}\right) \cdot \left(\frac{22}{7}\right) \times 10^{2} \times 1000}{200}
$$
\n
$$
As = 392,857 \text{ mm}^{2}
$$
\nJadi: As  $>$  As,u  $392,857 > 375.00$  OKE

Jadi dipakai tulangan pokok As =  $\phi$ 10 – 200 = 392,857 mm<sup>2</sup>

f) Kontrol Momen Desain

$$
\rho = \frac{As}{b.d} x 100\%
$$
\n
$$
\rho = \frac{392,857}{1000 \times 75} x 100\%
$$
\n
$$
\rho = 0.524 \%
$$
\n
$$
\rho \min = \frac{1.4}{fy} x 100\%
$$
\n
$$
\rho \min = \frac{1.4}{280} x 100\%
$$
\n
$$
\rho \min = 0.500 \%
$$
\n
$$
\rho \max = \frac{382,5 \cdot \beta \cdot fc'}{(600 + fy) \cdot fy} x 100\%
$$
\n
$$
\rho \max = \frac{382,5 \times 0.85 \times 25}{(600 + 280) \times 280} x 100\%
$$
\n
$$
\rho \max = 3.299 \%
$$
\nSyarat:

\n
$$
\rho \min \leq \rho \leq \rho \max
$$
\n
$$
0.500 \leq 0.524 \leq 3.299
$$
\nOKE

# g) Menghitung Tinggi Blok Tegangan Beton Tekan

$$
\alpha = \frac{As.fy}{0.85.fc'.b}
$$
  
\n
$$
\alpha = \frac{392.857 \times 280}{0.85 \times 25 \times 1000}
$$
  
\n
$$
\alpha = 5,176 \text{ mm}
$$

#### **Momen Nominal**

$$
Mn = As. Fy. (d - (a/2))
$$
  
\n
$$
Mn = 392,857 \t X \t 280 \t x \t 75 - 5,176 / 2
$$
  
\n
$$
Mn = 7965294,12 \t N/mm
$$
  
\n
$$
Momen Design Polar
$$

h) Momen Desain Pelat

Md =  $\varphi$  . Mn Md = 0.8 X 7965294,12 Md = 6372235 N.mm

**Md = 6,372 KN.m Mu = 0,51 KN.m Syarat :** Md > Mu **6,372 > 0,51 OKE ( Tulangan yang di rencanakan aman)**

# **3. Penulangan Tumpuan Arah X (Mtx)**

Data :

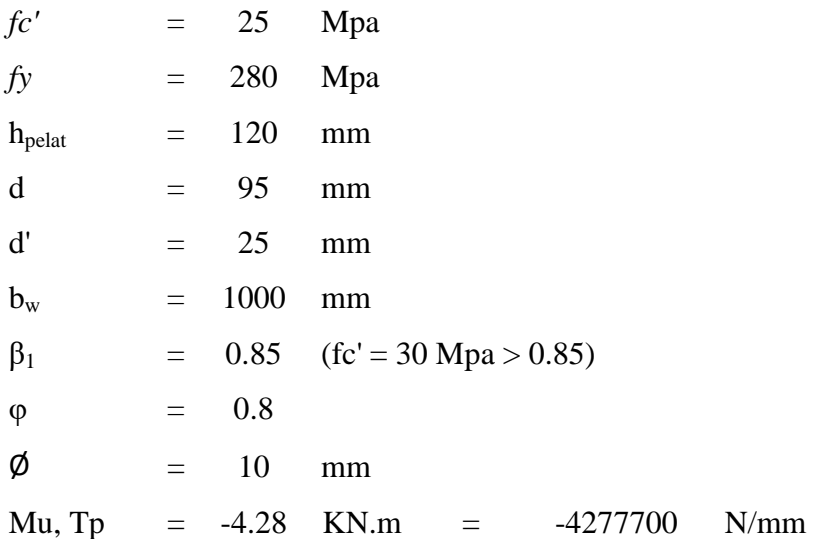

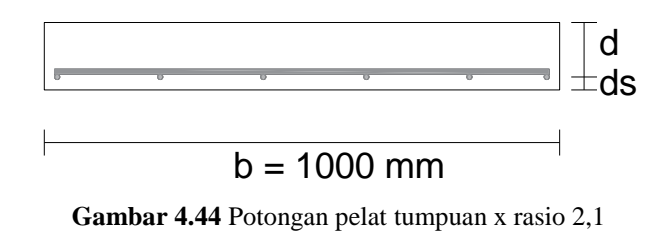

*Sumber: Autocad 2007*

## a) Menghitung Faftor Momen Pikul

$$
k = \frac{Mlx}{\varphi \cdot b \cdot d^2}
$$
  
\n
$$
k = \frac{-4.277700}{0.8.1000 \cdot 95^2}
$$
  
\n
$$
k = -0.592 \text{ Mpa}
$$

$$
k = \frac{382,5. \beta 1. \text{ fc'. } (600 + fy - 225. \beta 1)}{(600 + fy)^2}
$$
  
\n
$$
k = \frac{382,5 \times 0.85 \times 25 \times (600 + 280 - 225. 0.85)}{(600 + 280)^2}
$$
  
\nKmakx = 9,236 Mpa  
\njadi = K < Kmaks  
\n= -0,592 < 9,236 OK

b) Menghitung Tinggi Balok Tegangan Tekan Persegi Ekivalen

$$
\sigma = \left(1 - \sqrt{1 - \frac{2 \cdot k}{0.85 \cdot fc'}}\right) d
$$

$$
\sigma = \left(1 - \sqrt{1 - \frac{2 \cdot x - 0.592}{0.85 \cdot x \cdot 25}}\right) x 95
$$

$$
\sigma = -2.613 \quad \text{Mm}
$$

÷.

c) Tulangan Pokok

$$
As = \frac{0,85 \cdot fc'. \text{ } \alpha \cdot b}{fy}
$$
\n
$$
As = \frac{0,85 \times 25 \times (-2,613) \times 1000}{280}
$$
\n
$$
As = -198,29 \text{ Mm}
$$
\n
$$
fc' < 31,36 \text{ MPa, jadi :}
$$
\n
$$
As, u = \frac{1,4 \cdot b \cdot d}{fy}
$$
\n
$$
As, u = \frac{1,4 \times 1000 \times 95}{280}
$$
\n
$$
As, u = 475 \text{ mm}^2
$$
\nDipilih yang besar, jadi As, u = 475 mm<sup>2</sup>

d) Jarak Tulangan

$$
s = \frac{\left(\frac{1}{4}\right) \cdot \pi \cdot \emptyset^2 \cdot b}{As, u}
$$
\n
$$
s = \frac{\left(\frac{1}{4}\right) \cdot \left(\frac{22}{7}\right) \times 10^2 \times 1000}{475}
$$
\n
$$
S = 165,41 \quad \text{Mm}
$$
\n
$$
S < 2 \quad x \quad \text{H}
$$
\n
$$
S < 240 \quad \text{Mm}
$$
\n
$$
\text{Dipilih yang kecil, jadi dipakai}: S = 150 \text{ mm}
$$

e) Luas Tulangan

$$
As = \frac{\left(\frac{1}{4}\right) \cdot \pi \cdot \emptyset^{2} \cdot b}{s}
$$
\n
$$
As = \frac{\left(\frac{1}{4}\right) \cdot \left(\frac{22}{7}\right) \times 10^{2} \times 1000}{150}
$$
\n
$$
As = 523,810 \text{ mm}^{2}
$$
\nJadi : As  $> As,u$ 

\n
$$
523.81 > 475.00 \text{ OKE}
$$

Jadi dipakai tulangan pokok  $As = \phi/10 - 150 = 523,810$  mm<sup>2</sup>

f) Tulangan Bagi

As,b = 20% . As,u = 20% X 475.00 = 95.000 mm² As,b = 0,0020 . b . h = 0.0020 X 1000 x 120 = 240 mm²

Dipilih yang besar :

Jadi: Asb,u  $=$  225 mm<sup>2</sup>

Digunakan tulangan bagi:

 $\emptyset$  = 8 mm

Maka jarak tulangan adalah:

$$
s = \frac{\left(\frac{1}{4}\right) \cdot \pi \cdot \emptyset^{2} \cdot b}{As, u}
$$
\n
$$
s = \frac{\left(\frac{1}{4}\right) \cdot \left(\frac{22}{7}\right) \times 8^{2} \times 1000}{225}
$$
\n
$$
S = 223,49 \text{ Mm}
$$
\n
$$
S < 5 \times H
$$
\n
$$
S < 5 \times 120
$$
\n
$$
S < 600 \text{ Mm}
$$

Dipilih yang kecil, jadi dipakai : S = 200 mm

g) Luas Tulangan bagi

$$
As = \frac{\left(\frac{1}{4}\right) \cdot \pi \cdot \emptyset^{2} \cdot b}{s}
$$
\n
$$
As = \frac{\left(\frac{1}{4}\right) \cdot \left(\frac{22}{7}\right) \times 8^{2} \times 1000}{200}
$$
\n
$$
As = 251,429 \text{ mm}^{2}
$$
\n
$$
Jadi : As > As,u
$$
\n
$$
251,429 > 475.00 \text{ OKE}
$$

Jadi dipakai tulangan pokok As =  $\phi$ 8 – 200 = 251,429 mm<sup>2</sup>

h) Kontrol Momen Desain

$$
\rho = \frac{As}{b.d} x 100\%
$$
  
\n
$$
\rho = \frac{523,810}{1000 \times 95} x 100\%
$$
  
\n
$$
\rho = 0.551 \%
$$
  
\n
$$
\rho \min = \frac{1.4}{fy} x 100\%
$$
  
\n
$$
\rho \min = \frac{1.4}{280} x 100\%
$$
  
\n
$$
\rho \min = 0.500 \%
$$

 2 . . ′ ( ). 2 . 2 ( 2 ) 2 ρmaks = 3.299 % Syarat : ρmin ≤ ρ ≤ ρmaks 0.500 ≤ 0.551 ≤ 3.299 **OKE** 

i) Menghitung Tinggi Blok Tegangan Beton Tekan

$$
\alpha = \frac{As.fy}{0,85.fc'.b}
$$
\n
$$
\alpha = \frac{523,810 \times 280}{0,85 \times 25 \times 1000}
$$
\n
$$
\alpha = 6,902 \text{ mm}
$$
\nMomen Nominal\nMn = As. Fy. (d - (a/2))\nMn = 523810 X 280 X 75 - 6,902 / 2\nMn = 13427189,54 N/mm

k) Momen Desain Pelat

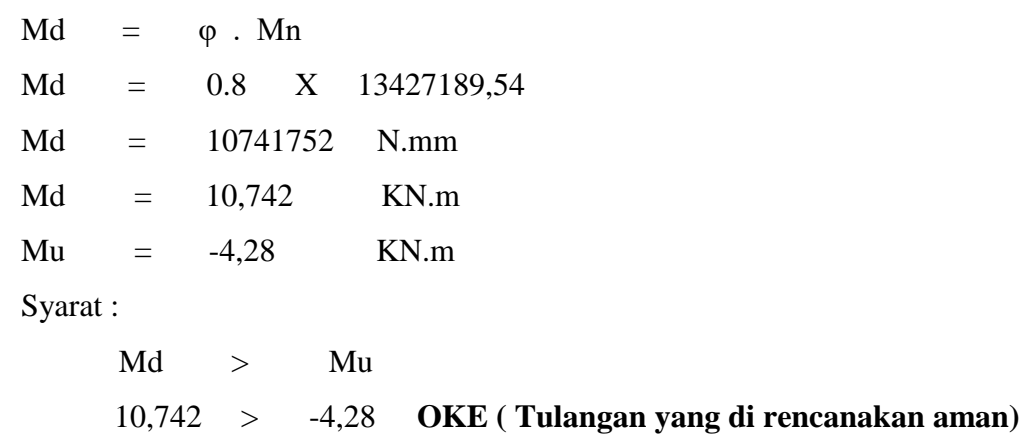

Berdasarkan hasil analisis maka diperoleh pemodelan perencanaan tulangan seperti pada Gambar 4.46. Pada gambar terlihat tampak atas dan tampak depan tulangan yang akan digunakan pada perencanaan pelat satu arah.

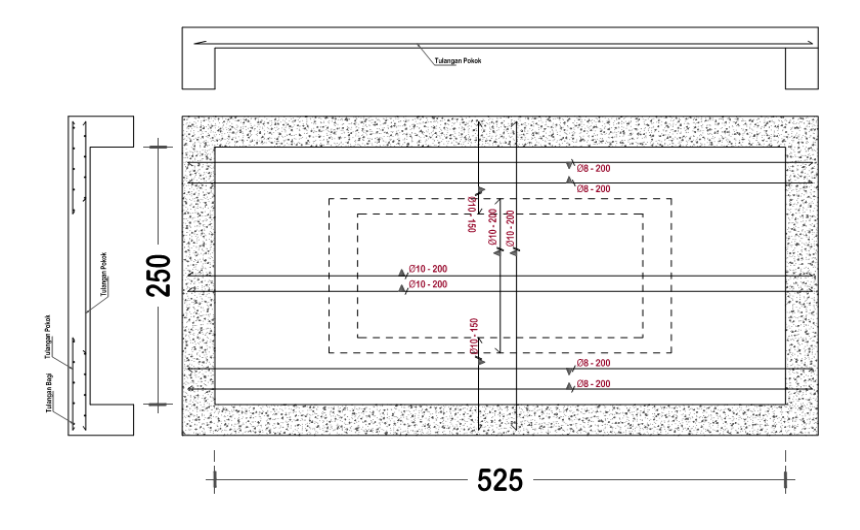

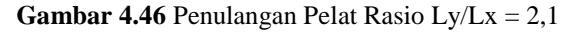

*Sumber: Autocad 2010*

| Ly/Lx          | Letak<br><b>Momen</b> | <b>Momen</b><br>(Mu) | As<br><b>Tul.Pokok</b> | As Tul. Bagi | фTul. Pokok  | фTul. Bagi  |
|----------------|-----------------------|----------------------|------------------------|--------------|--------------|-------------|
| $\mathfrak{2}$ | Mlx                   | 2,14                 | 523,810                |              | $D_10 - 150$ |             |
|                | Mly                   | 0,51                 | 392,857                |              | $D$ 10 - 200 |             |
|                | Mtx                   | $-1,71$              | 523,810                | 251,4286     | $D$ 10 - 150 | $D 8 - 200$ |
| 2,1            | Mlx                   | 2,14                 | 523,810                |              | $D$ 10 - 150 |             |
|                | Mly                   | 0,51                 | 392,857                |              | $D$ 10 - 200 |             |
|                | Mtx                   | $-4,28$              | 523,810                | 251,4286     | $D_10 - 150$ | $D 8 - 200$ |
| 2,2            | Mlx                   | 2,14                 | 523,810                |              | $D$ 10 - 150 |             |
|                | Mly                   | 0,46                 | 392,857                |              | $D$ 10 - 200 |             |
|                | Mtx                   | $-4,23$              | 523,810                | 251,4286     | $D_10 - 150$ | $D 8 - 200$ |
| 2,3            | Mlx                   | 2,14                 | 523,810                |              | $D$ 10 - 150 |             |
|                | Mly                   | 0,46                 | 392,857                |              | $D$ 10 - 200 |             |
|                | Mtx                   | $-4,23$              | 523,810                | 251,4286     | $D_10 - 150$ | $D_8 - 200$ |
| 2,4            | Mlx                   | 2,14                 | 523,810                |              | $D_10 - 150$ |             |
|                | Mly                   | 0,46                 | 392,857                |              | $D$ 10 - 200 |             |
|                | Mtx                   | $-4,23$              | 523,810                | 251,4286     | $D$ 10 - 150 | $D 8 - 200$ |
| 2,5            | Mlx                   | 2,14                 | 523,810                |              | $D_10 - 150$ |             |
|                | Mly                   | 0,46                 | 392,857                |              | $D$ 10 - 200 |             |
|                | Mtx                   | $-4,23$              | 523,810                | 251,4286     | $D$ 10 - 150 | $D 8 - 200$ |
| 2,6            | <b>M</b> <sub>x</sub> | 2,14                 | 523,810                |              | $D$ 10 - 150 |             |
|                | Mly                   | 0,41                 | 392,857                |              | $D$ 10 - 200 |             |
|                | Mtx                   | $-4,23$              | 523,810                | 251,4286     | $D_10 - 150$ | $D 8 - 200$ |

**Tabel 4.21 Rekap Perencanaan Tulangan Pada Pelat 1 Arah Terjepit Penuh pada dua Sisi**

Sumber : Hasil analisis 2023